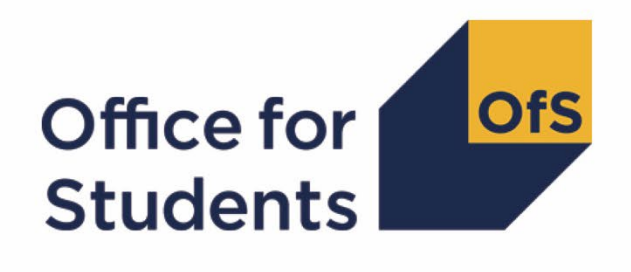

# **2023-24 Student data checking tool**

**2023-24 Student characteristics technical document and rebuild instructions**

**Enquiries to** [hesastudentdata@officeforstudents.org.uk](mailto:hesastudentdata@officeforstudents.org.uk) **Publication date** 30 May 2024

## **Contents**

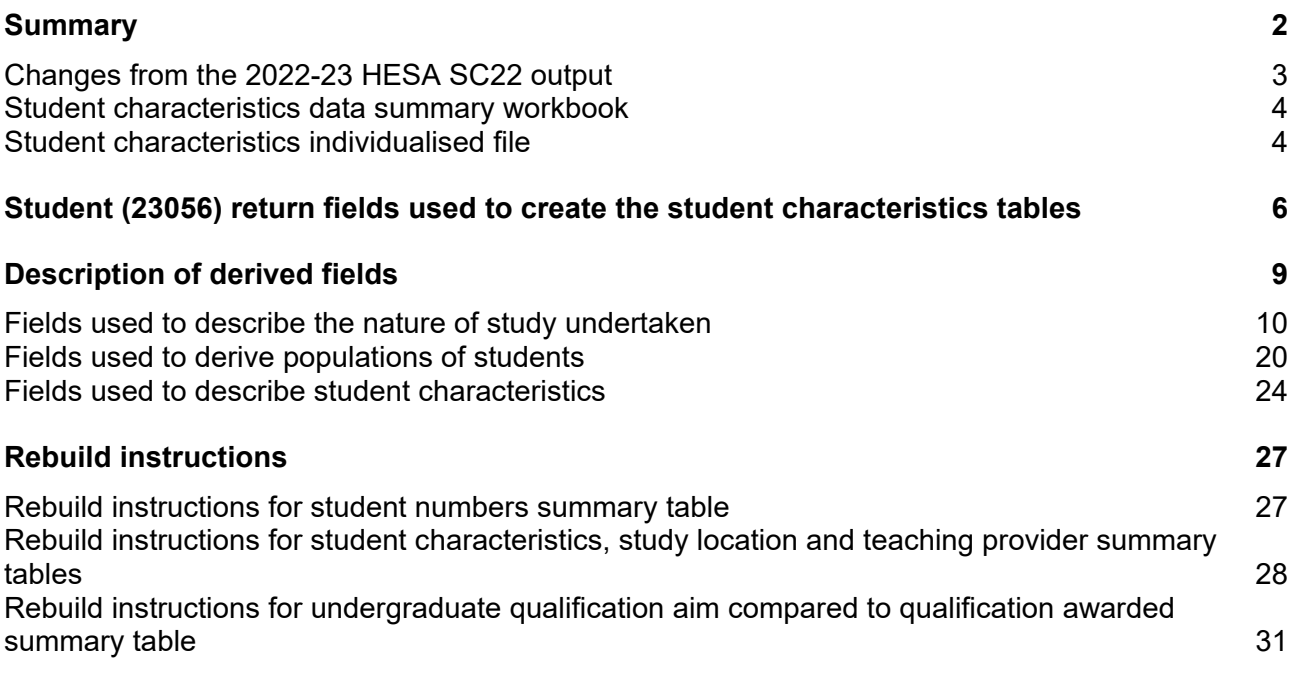

## <span id="page-2-0"></span>**Summary**

- 1. The 2023-24 student characteristics data summary shows the number of students by different types of characteristics, including personal characteristics and characteristics of their course. The algorithms used to generate the data summary are indicative of those the Office for Students (OfS) intends to use to categorise students in the Student (23056) record submitted to the designated data body (DDB).
- 2. The OfS expects to use characteristics derived from the Student (23056) record to inform an understanding of provider performance on student outcomes and experiences for a variety of regulatory purposes. These include:
	- a. Regulating access and participation through registration condition A1[1](#page-2-1)
	- b. Regulating student outcomes through registration condition B3, and for risk-based monitoring of quality and standards more generally.<sup>[2](#page-2-2)</sup>
	- c. Assessments through the Teaching Excellence Framework (TEF).
- 3. The student characteristics data output is formed of two files. These are:
	- a. The student characteristics data summary workbook (SC23\_DCT\_ XXXXXXXX.xlsx).
	- b. The student characteristics individualised file (SC23\_DCT\_XXXXXXXX\_IND.csv).

where XXXXXXXX is the UK Provider Reference Number (UKPRN) for the provider.

- 4. Details of how to access and use individualised files are given on the Office for Students (OfS) website at [www.officeforstudents.org.uk/data-and-analysis/supplying-data/working-with](https://www.officeforstudents.org.uk/data-and-analysis/supplying-data/working-with-individualised-files/)[individualised-files/.](https://www.officeforstudents.org.uk/data-and-analysis/supplying-data/working-with-individualised-files/) Further information specific to this data summary is provided in this document.
- 5. This document is aimed at readers with in-depth knowledge of the data. Readers are advised to refer to the Student (23056) return available at [https://codingmanual.hesa.ac.uk/23056/home/.](https://codingmanual.hesa.ac.uk/23056/home/)
- 6. This document lists the fields used to build the data summary tables, which are either taken directly from the Student (23056) return, derived by the DDB from the Student (23056) return,

<span id="page-2-1"></span><sup>1</sup> The OfS registration conditions are described in the Regulatory framework for higher education in England, at [Regulatory framework for higher education in England -](https://www.officeforstudents.org.uk/publications/regulatory-framework-for-higher-education-in-england/) Office for Students.

<span id="page-2-2"></span> $2$  As set out in the revised ongoing conditions of registration B1, B2, B4 and B5, which came into effect from 1 May 2022, and the revised initial and ongoing condition of registration B3, which came into effect from 3 October 2022.

or derived from them by the OfS. Fields with the prefix 'IP' or 'SC' are derived by the OfS using the algorithms provided in this document.[3](#page-3-1)

- 7. Fields with the prefix 'IP' use algorithms which the OfS intends to apply to individualised student data from the Student (23056) record to generate student outcome and experience measures for OfS regulatory purposes. Each of these fields corresponds to an equivalent field of the same name in our technical algorithms document published in spring 2023.[4](#page-3-2) That technical algorithms document describes the algorithms applied to the DDB's legacy data collections, the Student record (CXX051) and Student Alternative record (CXX054). The approach we have taken in converting existing algorithms from the legacy data model to the Student (23056) data model is described at [www.officeforstudents.org.uk/data-and](https://www.officeforstudents.org.uk/data-and-analysis/data-checking-tool/2023-24-student-data-checking-tool/)[analysis/data-checking-tool/2023-24-student-data-checking-tool/.](https://www.officeforstudents.org.uk/data-and-analysis/data-checking-tool/2023-24-student-data-checking-tool/)
- 8. All fields with the prefix 'SC' are derived specifically for this data summary and are written in this document. These fields are necessary because it has not been possible to derive the equivalent 'IP' field for this data summary due to the need to link a provider's student data returns to other data sources. We expect to publish the 'IP' versions of these algorithms, and all other algorithms which the OfS intends to use to construct student outcome and experience measures, later in 2024.

## <span id="page-3-0"></span>**Changes from the 2022-23 HESA SC22 output**

- 9. This section describes any changes to the algorithms since the equivalent document was published for the 2022-23 HESA data checking tool [\(www.officeforstudents.org.uk/data-and](https://www.officeforstudents.org.uk/data-and-analysis/data-checking-tool/documentation-archive/)[analysis/data-checking-tool/documentation-archive/\)](https://www.officeforstudents.org.uk/data-and-analysis/data-checking-tool/documentation-archive/).
- 10. The IPACTENDDATE algorithm has been updated to describe assigning blank values.
- 11. The IPOFSQAIM and IPLEVELNUM algorithms have been updated to use the Z\_LEVEL field to assign values.
- 12. The IPUKPRNTC algorithm has been updated to describe assigning teaching provider values where venue data is not available, or the student's status is dormant.
- 13. The SCHECAT algorithm has been updated to reflect the name change of a HESA field (from PRINONUK to ENGPRINONUK).
- 14. The IPACTANN algorithm has been updated to include the handling of blank values for the HESA field SCSENDDATE when categorising students that were actively studying during the academic year beyond the anniversary of the day 14 days after their starting date.
- 15. The IPAYDUP algorithm has been updated to include earlier study commencement date for students with a starting date beyond the current academic year.

<span id="page-3-1"></span><sup>&</sup>lt;sup>3</sup> The DDB publish the specification for the Student (23056) return and the fields they derive from the Student (23056) return at HESA, [Student Record HESA Coding Manual.](https://codingmanual.hesa.ac.uk/23056/home/)

<span id="page-3-2"></span><sup>4</sup> See 'Technical algorithms for student outcome and experience measures' available at [Description and](https://www.officeforstudents.org.uk/publications/description-and-definition-of-student-outcome-and-experience-measures/)  [definition of student outcome and experience measures -](https://www.officeforstudents.org.uk/publications/description-and-definition-of-student-outcome-and-experience-measures/) Office for Students.

- 16. Descriptions of new algorithms:
	- a. IPAWARDLEVELNUM
	- b. IPAWARD\_DETAIL
	- c. IPAWARDLEVEL
- 17. A set of rebuild instructions has been added which describes a method to recreate the table comparing the qualification aims of students compared to the qualifications they achieved.

## <span id="page-4-0"></span>**Student characteristics data summary workbook**

18. The student characteristics data summary workbook, (SC23\_DCT\_ XXXXXXXX.xlsx), contains the following worksheets:

#### **Table 1: Worksheets in the student characteristics workbook**

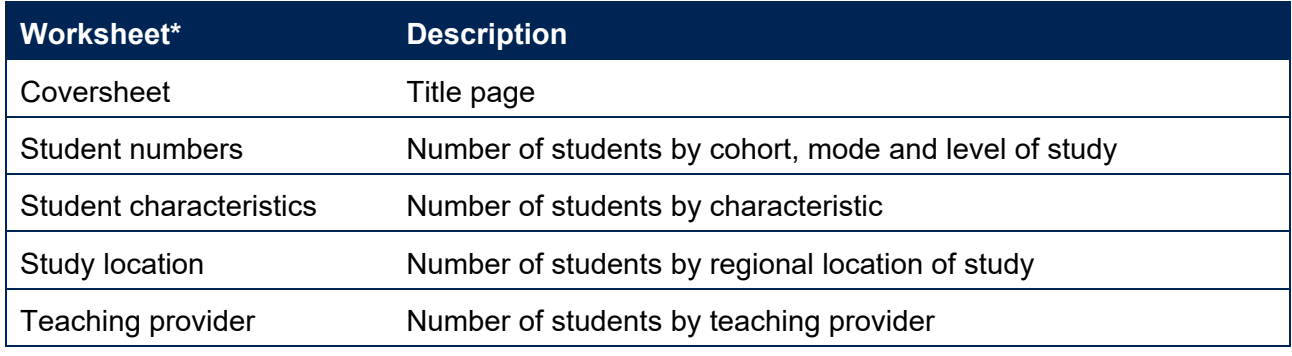

\* This worksheet reference corresponds to the spreadsheet tabs.

## <span id="page-4-1"></span>**Student characteristics individualised file**

- 19. The individualised student data files (SC23\_DCT\_XXXXXXXX\_IND.csv) that we have supplied to each provider are intended to maximise the transparency of our approaches. The individualised file contains the values of all the fields used to generate the data summary tables.
- 20. Fields taken from the Student (23056) return or derived by the DDB from the Student (23056) return are shown in capitals using the names given in Table 2. Fields derived as part of the data summary tables are prefixed with 'IP' or 'SC' and are listed in Table 3.
- 21. Specific instructions for rebuilding the student characteristics data summary workbook from the individualised file are provided in this document.
- 22. The fields used from the Student (23056) return are associated with an engagement, identified by its engagement number (NUMHUS); a student may have more than one engagement. We will use the generic term 'student' in this technical document and the student characteristics data summary workbook to refer to one student engagement.
- 23. The individualised file contains one row per student engagement per subject studied. Subject is defined using level 3 of the Common Aggregation Hierarchy (CAH3) as given by the derived

field IPSBJ\_CAH3.<sup>[5](#page-5-0)</sup> The individualised file is provided at CAH3 level for consistency with individualised files supplied to providers alongside published updates to our student outcome and experience measures.

24. To enable users to rebuild student headcounts from a file that is one row of data per CAH3 subject, we provide a column called 'SUBWT' on the individualised files that users can sum over. This column apportions the student headcount across the different rows of data that relate to them, according to the proportion of their engagement associated with the CAH3 subject for each row. In the rebuild instructions provided in this document, this sum over the column 'SUBWT' step is always included.

<span id="page-5-0"></span><sup>5</sup> See [Common Aggregation Hierarchy \(CAH\).](https://www.hesa.ac.uk/support/documentation/hecos/cah)

## <span id="page-6-0"></span>**Student (23056) return fields used to create the student characteristics tables**

25. The Student (23056) return fields used to generate the data summary tables are listed in Table 2 below.

#### **Table 2: List of fields used from the Student (23056) return or derived by the DDB from the Student (23056) return**

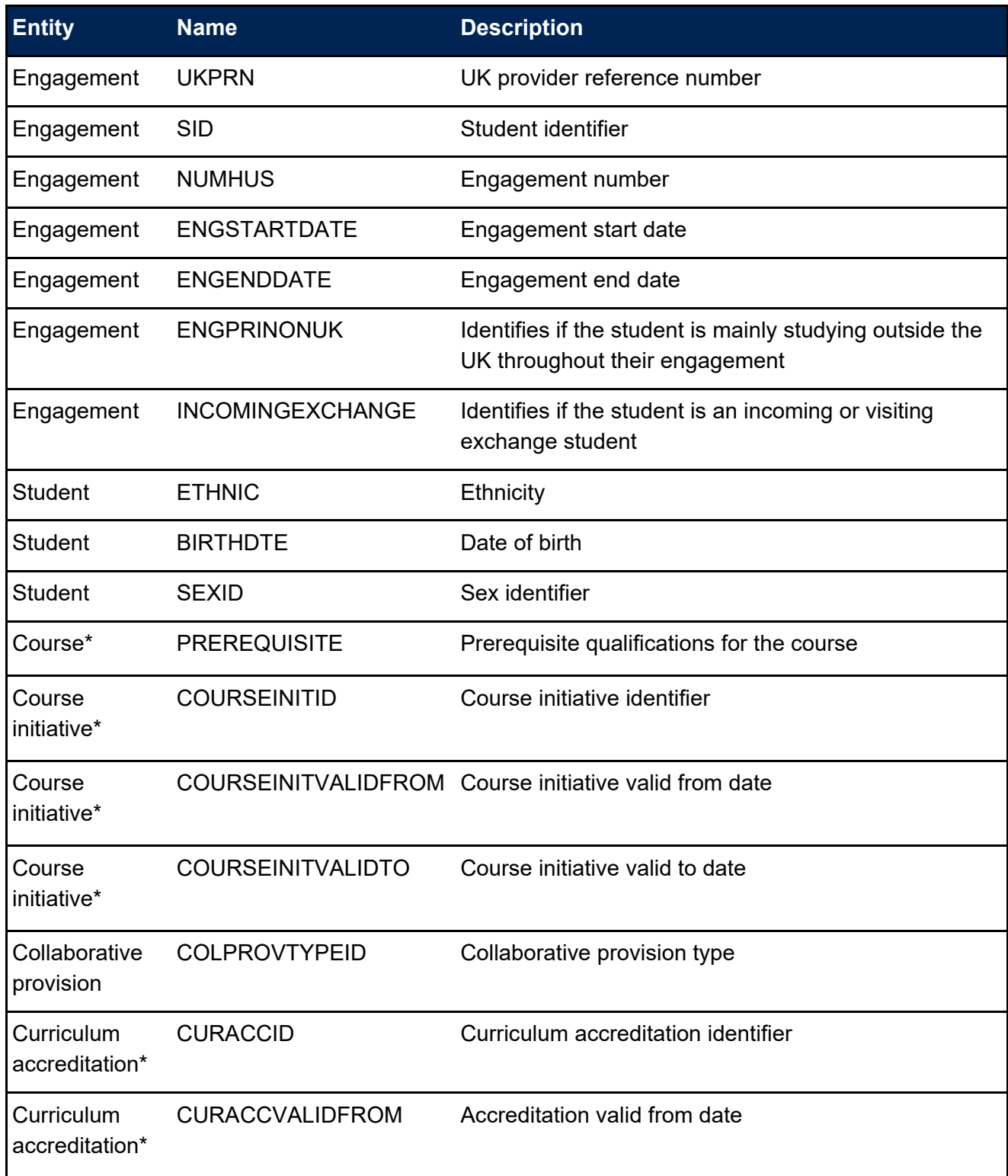

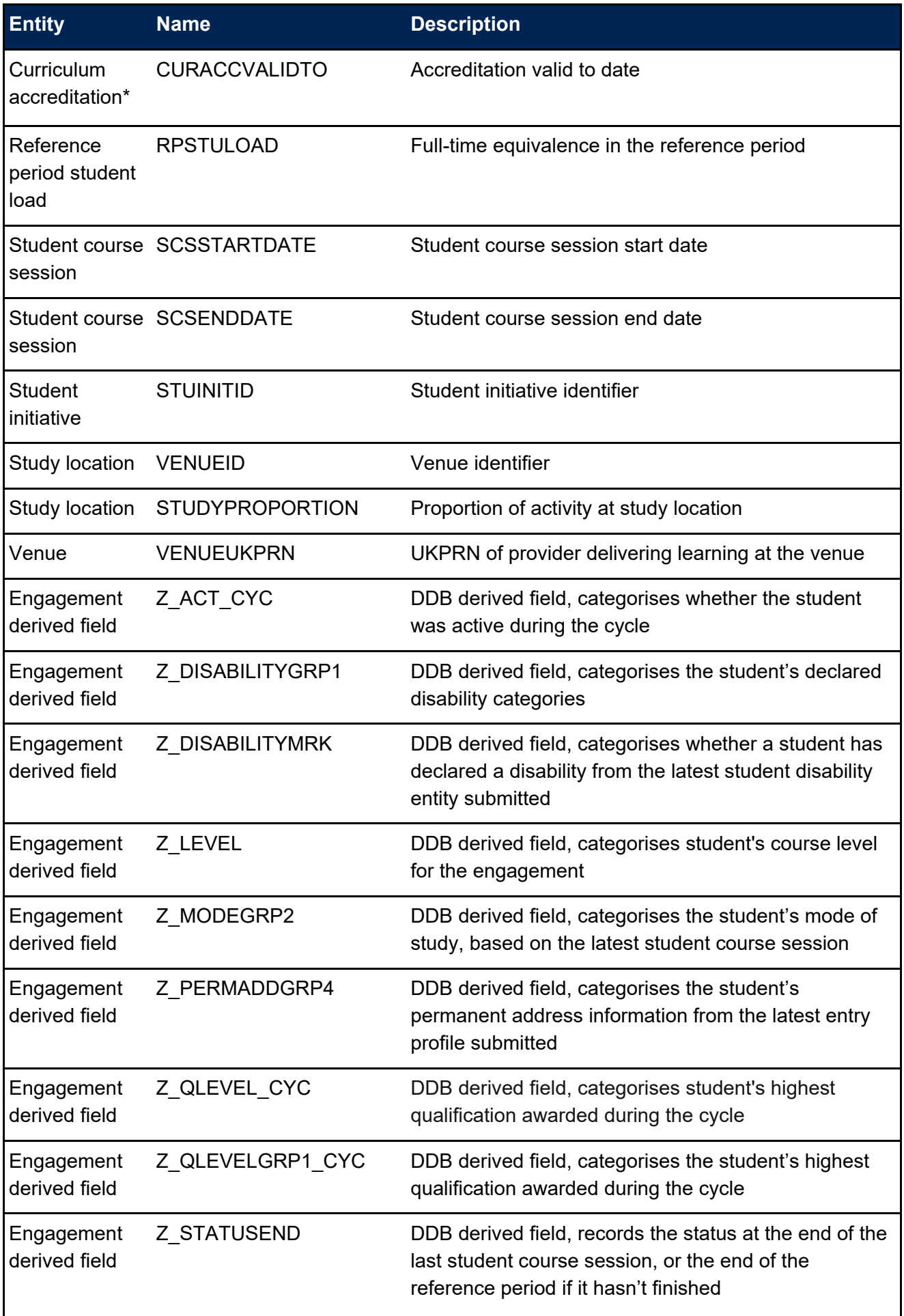

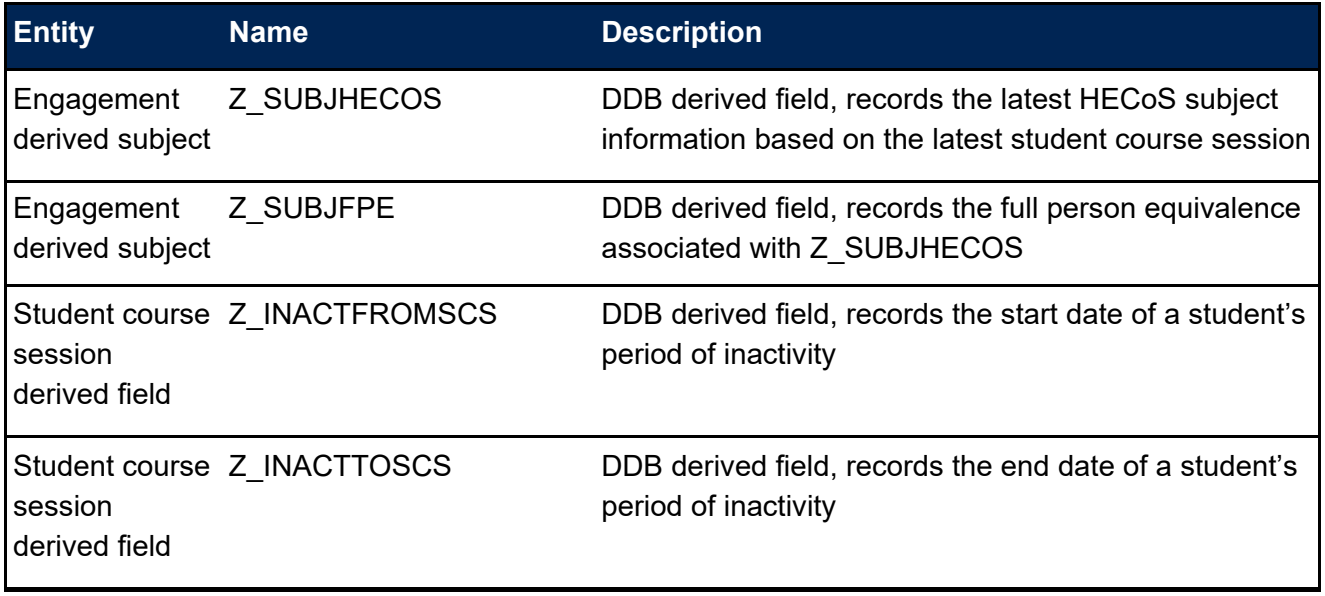

\* The values of these fields are taken from the latest student course session associated with the student's engagement.

## <span id="page-9-0"></span>**Description of derived fields**

- 26. The derived fields used to generate the data summary are listed in Table 3 below.
- 27. Where the definition of a derived field remains unchanged from that published in our spring 2023 technical algorithms document, the algorithm has not been repeated in this document and we instead direct the reader to the previously published algorithm. In these cases Table 3 contains the paragraph reference in the spring 2023 technical algorithms document. [6](#page-9-1)

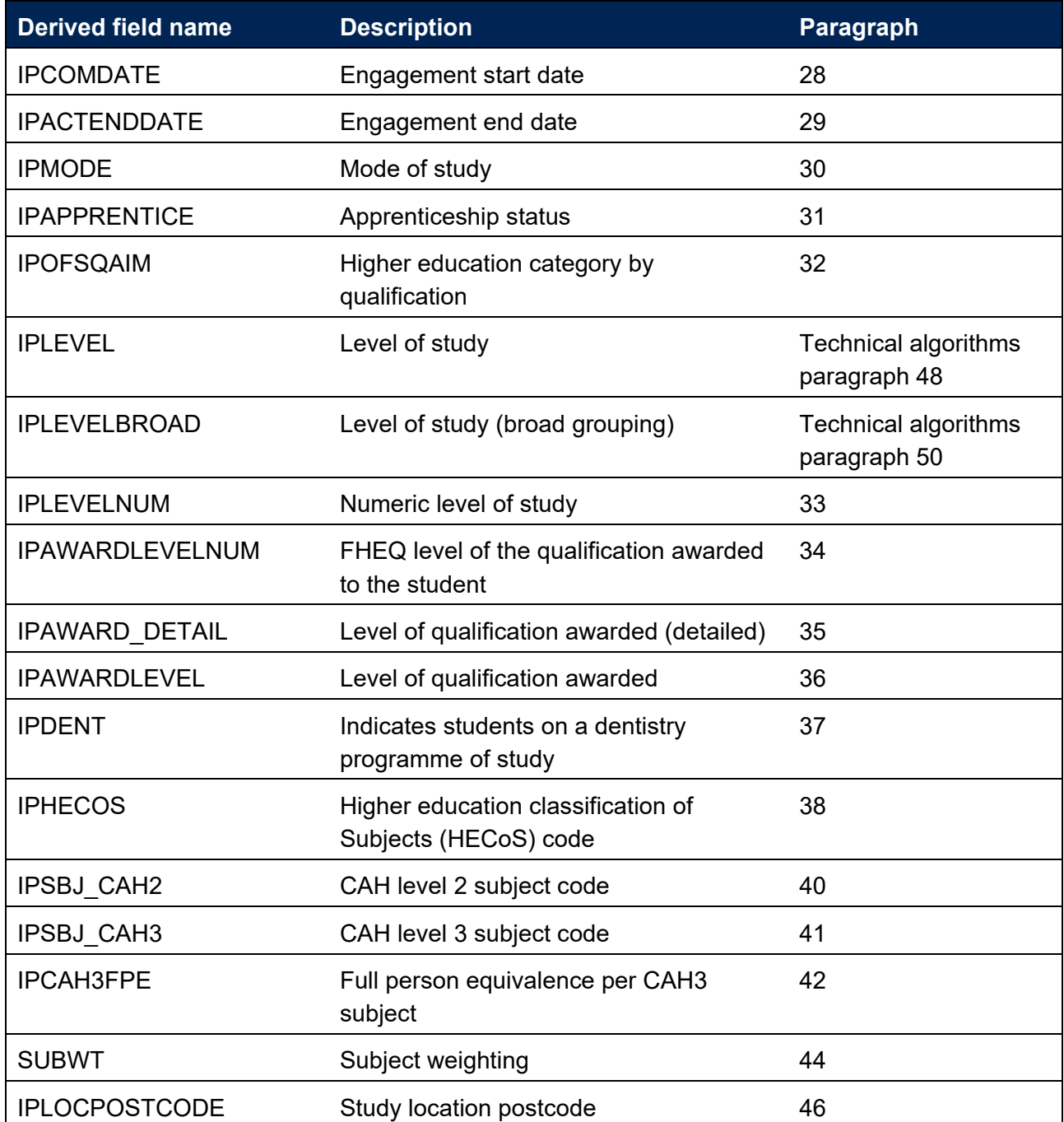

#### **Table 3: List of derived fields**

<span id="page-9-1"></span><sup>&</sup>lt;sup>6</sup> See 'Technical algorithms for student outcome and experience measures' available at Description and [definition of student outcome and experience measures -](https://www.officeforstudents.org.uk/publications/description-and-definition-of-student-outcome-and-experience-measures/) Office for Students.

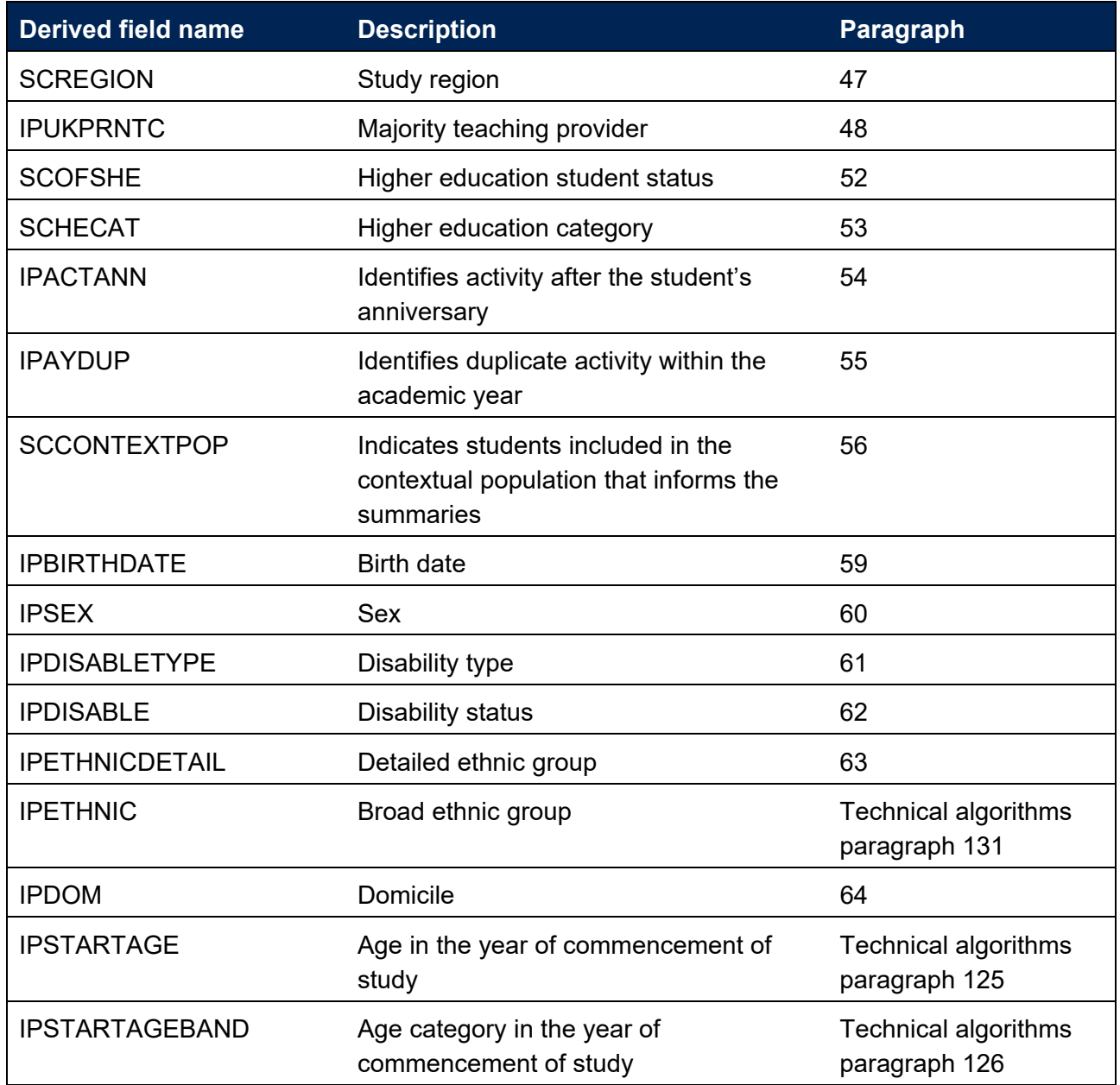

## <span id="page-10-0"></span>**Fields used to describe the nature of study undertaken**

#### **IPCOMDATE**

<span id="page-10-1"></span>28. This field shows the start date of a student's engagement. IPCOMDATE is equal to ENGSTARTDATE.

## **IPACTENDDATE**

<span id="page-10-2"></span>29. This field shows the end date of the engagement. End dates that are after the end of the academic year are set as blank.

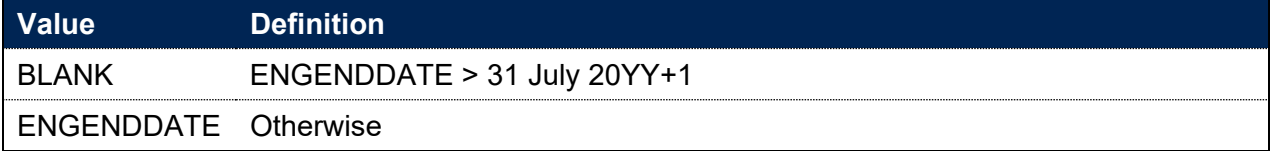

## **IPMODE**

<span id="page-11-0"></span>30. This field allocates students to a mode of study.

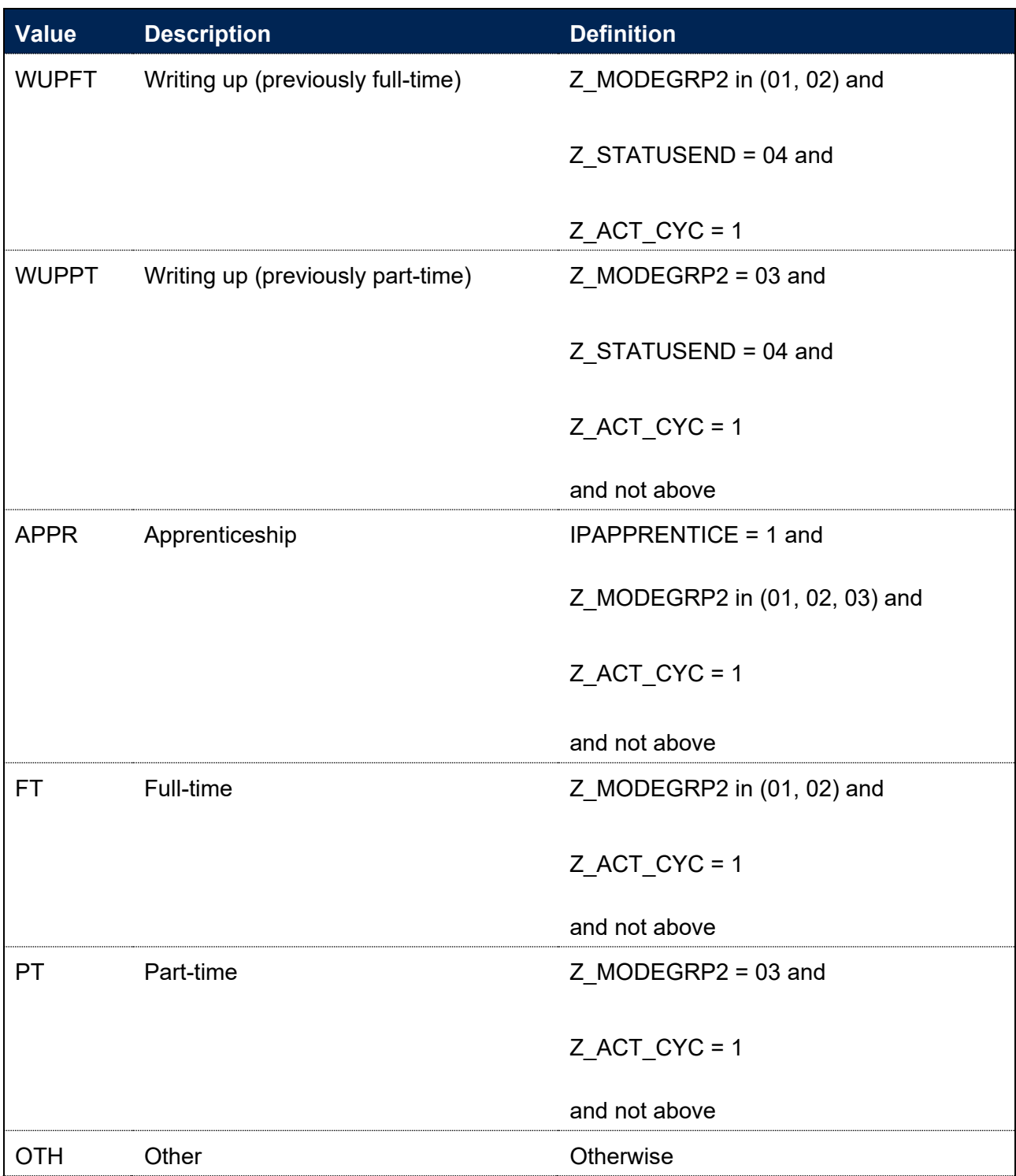

## **IPAPPRENTICE**

<span id="page-11-1"></span>31. This field indicates whether the student is studying on an apprenticeship at any level.

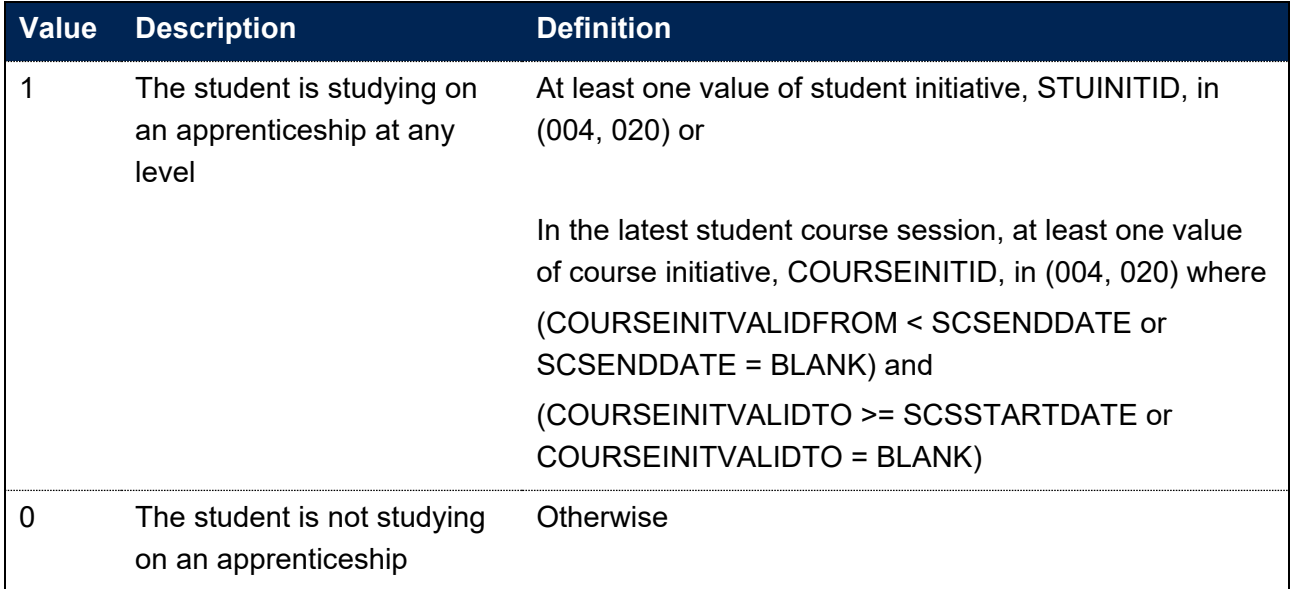

### **IPOFSQAIM**

32. This field allocates qualification aims to categories of higher education. The values of CURACCID are taken from the latest student course session associated with the engagement in the current academic year.

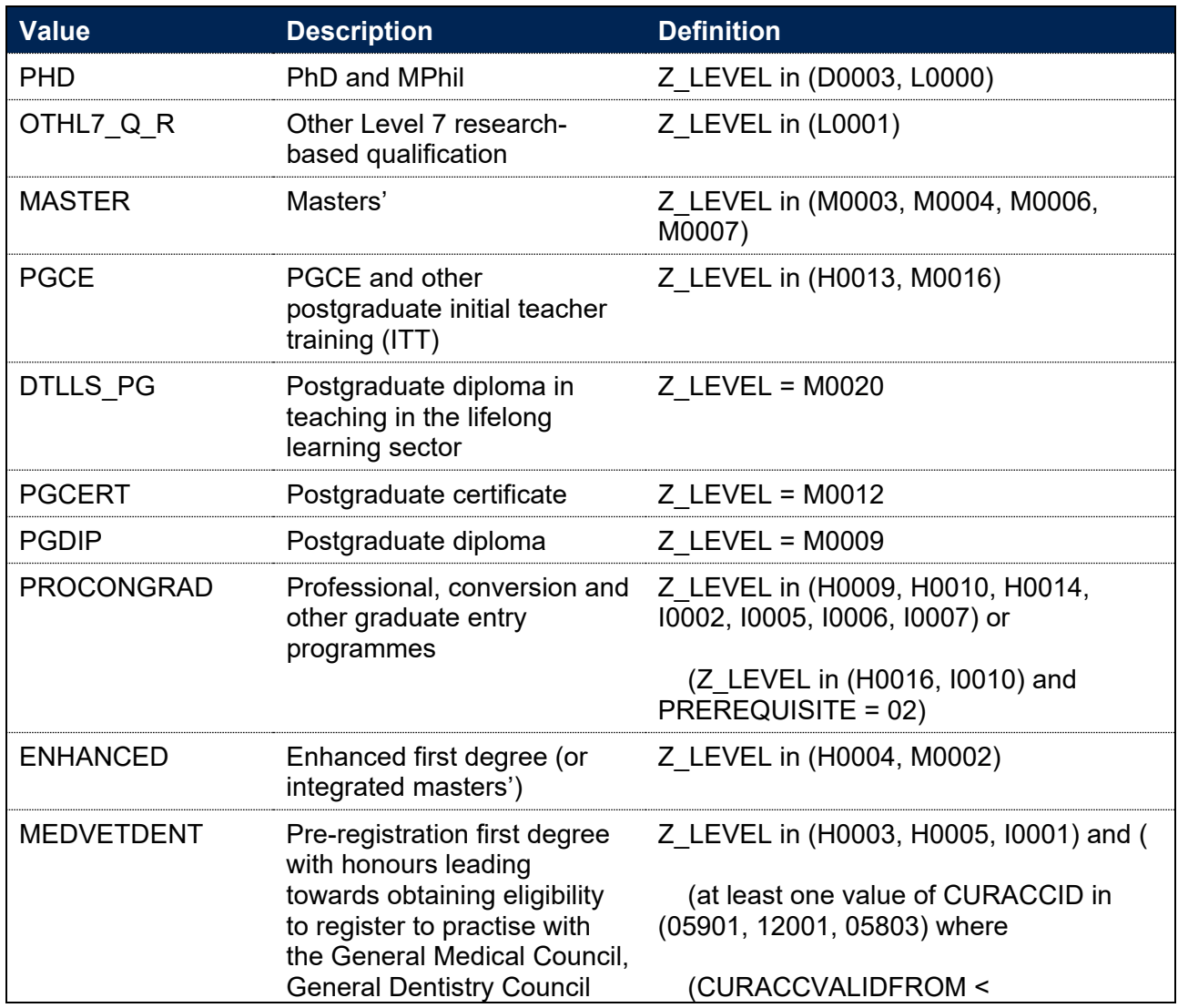

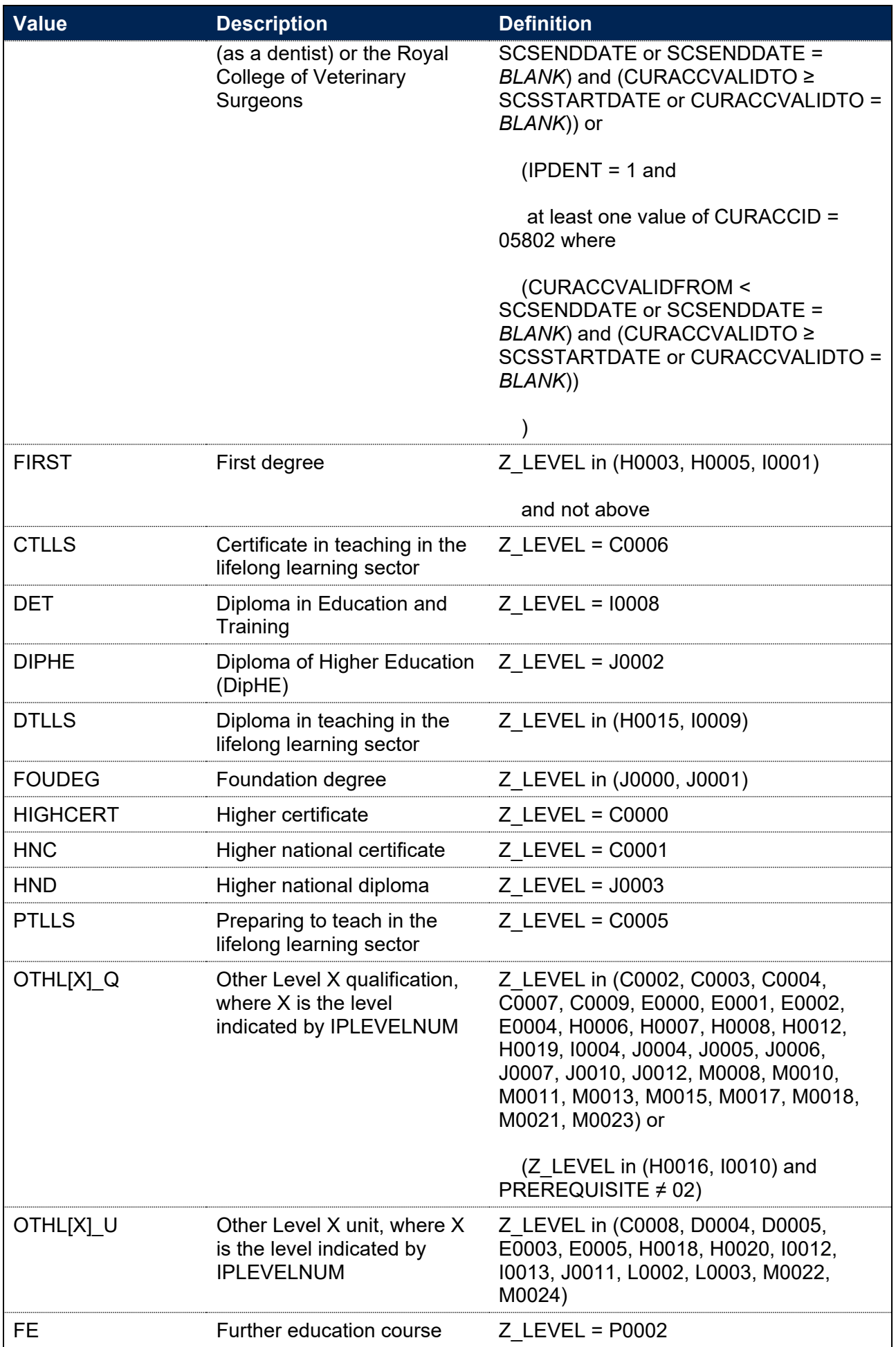

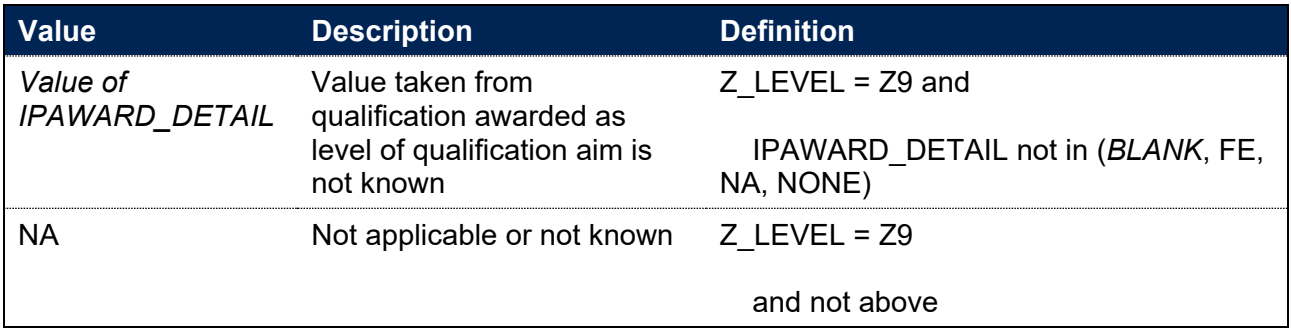

## **IPLEVELNUM**

<span id="page-14-0"></span>33. This field allocates qualification aims to a numeric level of study according to the sectorrecognised standards relating to the OfS's ongoing condition of registration B5 and initial condition B8, available at [www.officeforstudents.org.uk/publications/securing-student-success](https://www.officeforstudents.org.uk/publications/securing-student-success-regulatory-framework-for-higher-education-in-england/)[regulatory-framework-for-higher-education-in-england/.](https://www.officeforstudents.org.uk/publications/securing-student-success-regulatory-framework-for-higher-education-in-england/) This also aligns with FHEQ and NVQ levels.

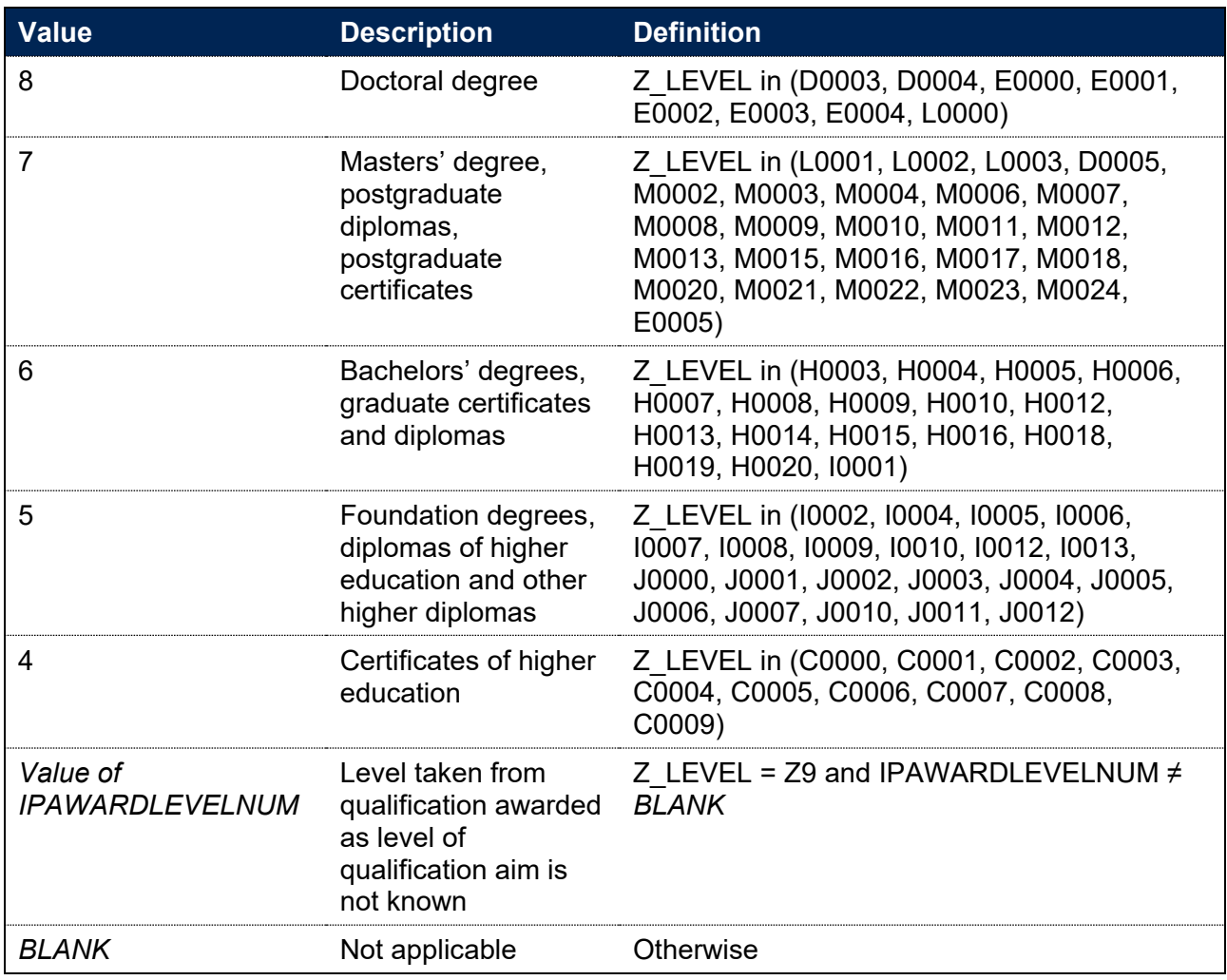

#### **IPAWARDLEVELNUM**

<span id="page-15-0"></span>34. This field gives the FHEQ level of study of the qualification awarded to the student during the reporting year according to the sector-recognised standards relating to the OfS's ongoing condition of registration B5 and initial condition B8, available at [www.officeforstudents.org.uk/publications/regulatory-framework-for-higher-education-in](https://www.officeforstudents.org.uk/publications/regulatory-framework-for-higher-education-in-england/)[england/.](https://www.officeforstudents.org.uk/publications/regulatory-framework-for-higher-education-in-england/) This also aligns with FHEQ and NVQ levels.

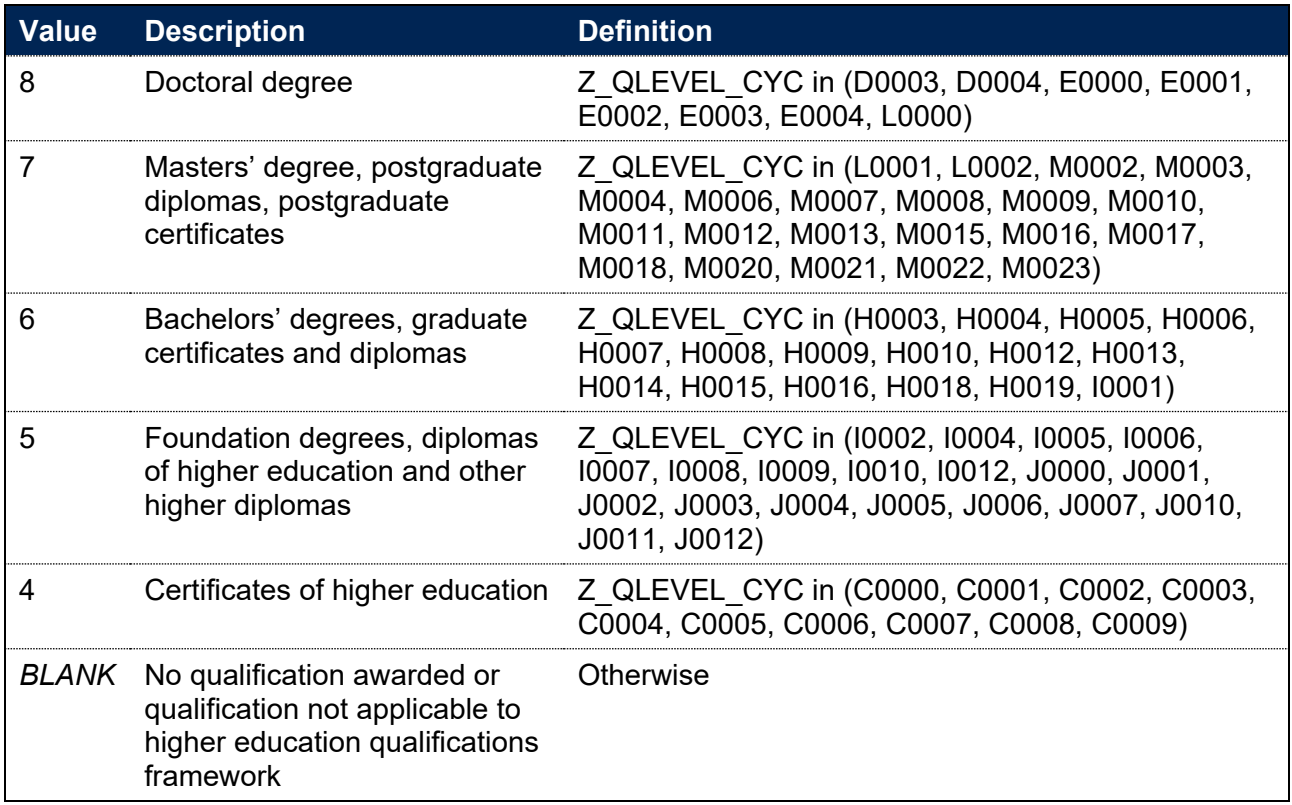

#### **IPAWARD\_DETAIL**

<span id="page-15-1"></span>35. This field allocates the qualification awarded to the student during the reporting year to a level of qualification awarded.

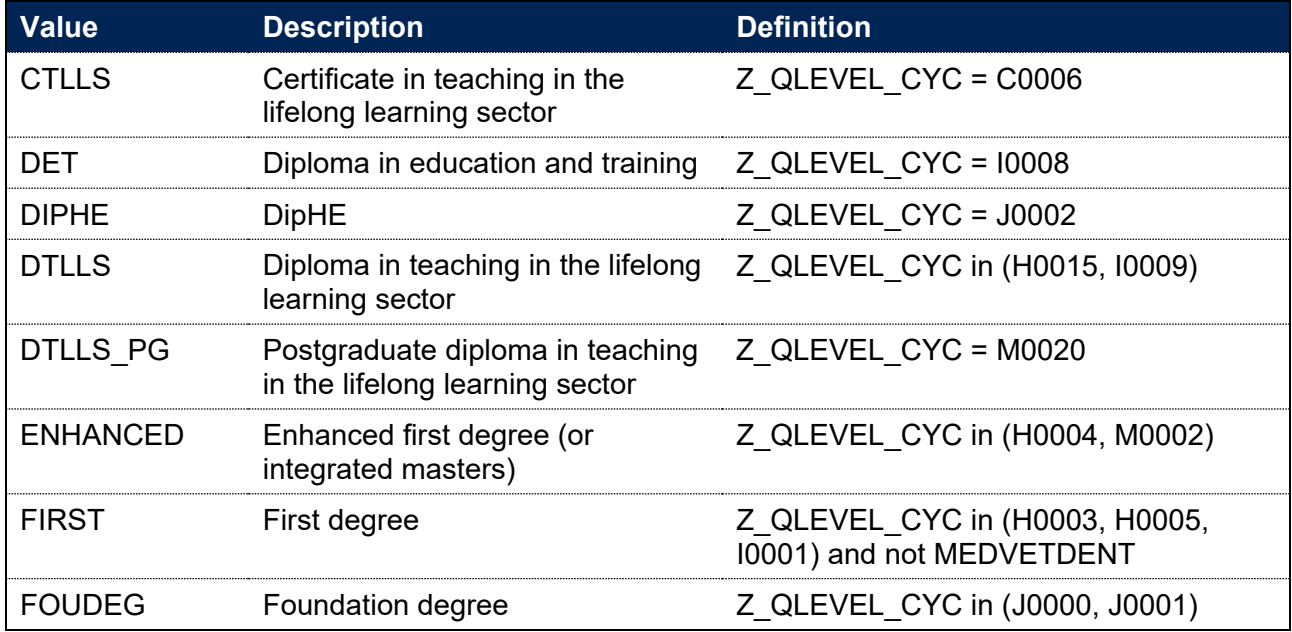

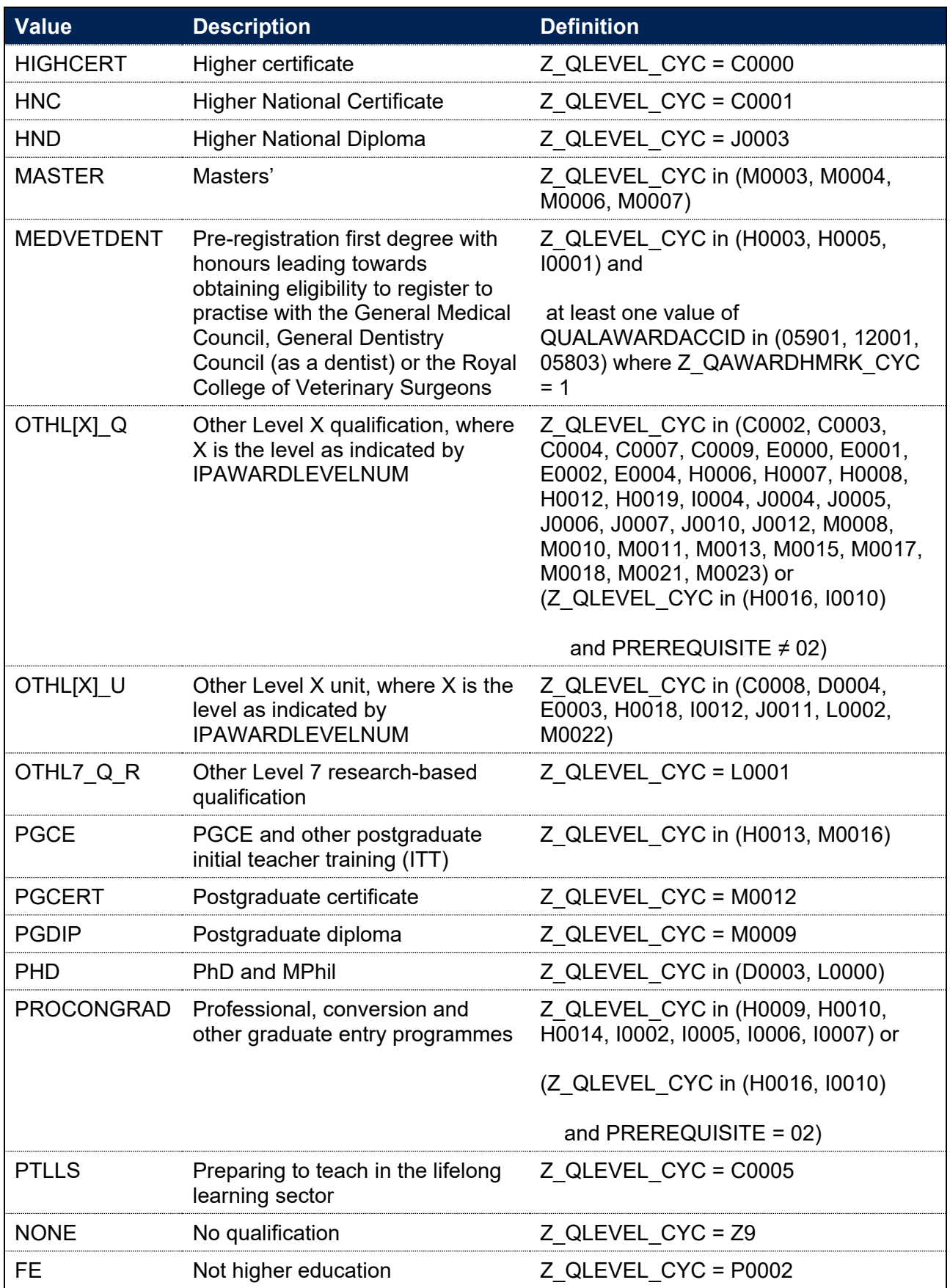

## **IPAWARDLEVEL**

<span id="page-16-0"></span>36. This field allocates the qualification awarded to the student to a level of study for the base year.

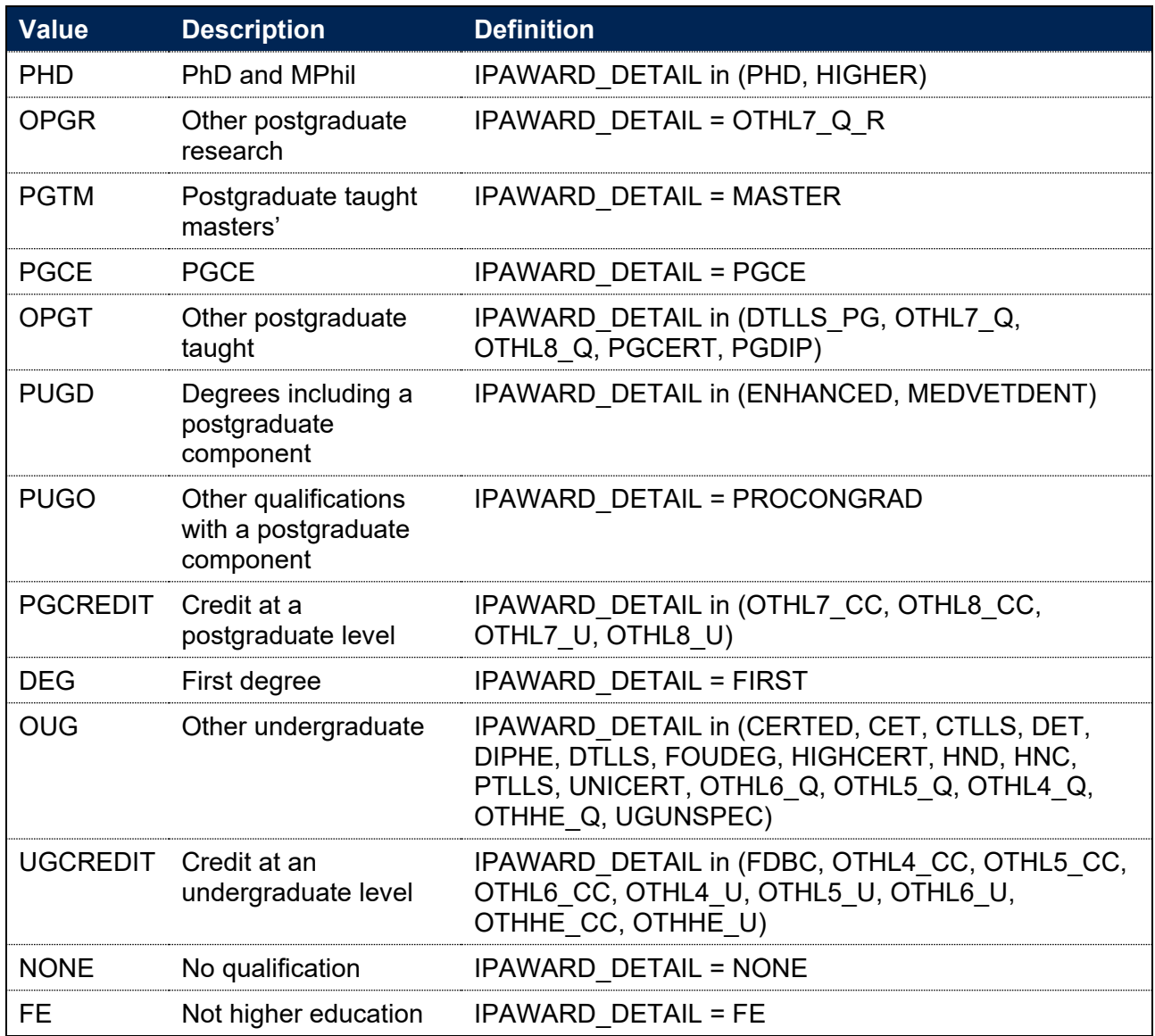

### **IPDENT**

<span id="page-17-0"></span>37. This field indicates whether a student has at least one instance of a 'Dentistry', 'Pre-clinical dentistry' or 'Clinical dentistry' programme of study.

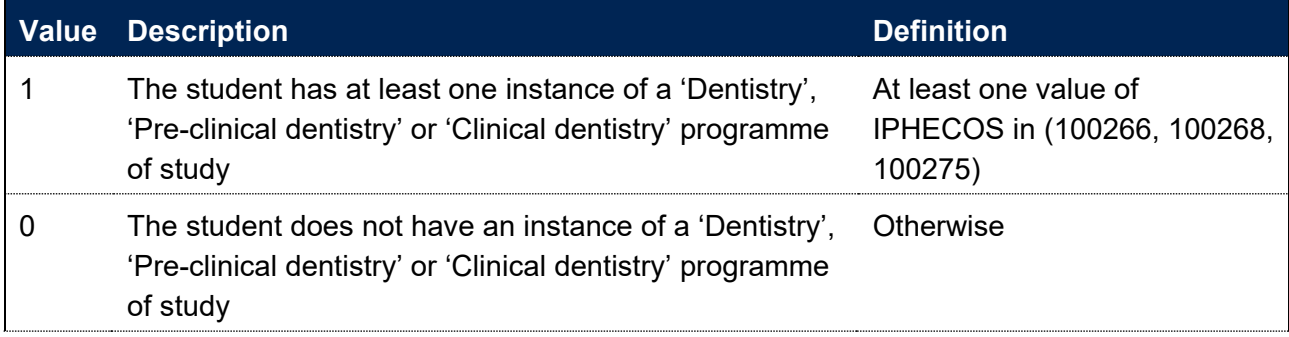

#### **IPHECOS**

- <span id="page-18-0"></span>38. This field shows the full 6-digit Higher Education Classification of Subjects (HECoS) code that has been assigned to the student's programme of study.
- 39. IPHECOS is equal to Z\_SUBJHECOS, which records the latest HECoS subject information for the engagement based on the latest student course session.

#### **IPSBJ\_CAH2**

<span id="page-18-1"></span>40. This field shows which of the Common Aggregation Hierarchy level 2 (CAH2) codes the IPHECOS code maps to. Where we cannot map to a subject, we set IPSBJ\_CAH2 = CAH23- 01. The mapping of HECOS codes to Common Aggregation Hierarchy codes can be found on the HESA website.<sup>[7](#page-18-6)</sup>

#### **IPSBJ\_CAH3**

<span id="page-18-2"></span>41. This field shows which of the Common Aggregation Hierarchy level 3 (CAH3) codes the IPHECOS code maps to. Where we cannot map to a subject, we set IPSBJ\_CAH3 = CAH23- 01-01. The mapping of HECOS codes to Common Aggregation Hierarchy codes can be found on the HFSA website  $8$ 

#### **IPCAH3FPE**

- <span id="page-18-3"></span>42. This field shows the nominal full person equivalence (FPE) associated with the IPSBJ\_CAH3 subject code. The concept of FPE student numbers is defined in full on the HESA website.<sup>[9](#page-18-8)</sup>
- 43. IPCAH3FPE is calculated using Z\_SUBJFPE, which records the latest apportioned FPE associated with each HECoS subject (IPHECOS). Z\_SUBJFPE is aggregated to give the FPE associated with each CAH3 subject (IPSBJ\_CAH3).

#### **SUBWT**

- <span id="page-18-4"></span>44. This field shows the subject weighting associated with the IPSBJ CAH3 subject and can be summed over to facilitate rebuilding student headcounts from individualised files.
- 45. SUBWT is calculated as IPCAH3FPE divided by 100.

#### **IPLOCPOSTCODE**

<span id="page-18-5"></span>46. This field shows the student's location of study postcode for providers in England:

- a. We sum the STUDYPROPORTION of each venue (VENUEID) for which VENUEUKPRN matches the majority teaching provider identified in IPUKPRNTC. Where there is more than one student course session associated with the engagement in the academic year, we use RPSTULOAD to weight the summed STUDYPROPORTION across the student course sessions.
- b. Then IPLOCPOSTCODE is set as the postcode of the venue (POSTCODE) with the largest summed STUDYPROPORTION in the academic year. Where there is more

<span id="page-18-6"></span><sup>&</sup>lt;sup>7</sup> See [https://www.hesa.ac.uk/files/HECoS\\_CAH\\_Version\\_1.3.4\\_final.xlsx.](https://www.hesa.ac.uk/files/HECoS_CAH_Version_1.3.4_final.xlsx)

<span id="page-18-7"></span><sup>8</sup> See [https://www.hesa.ac.uk/files/HECoS\\_CAH\\_Version\\_1.3.4\\_final.xlsx.](https://www.hesa.ac.uk/files/HECoS_CAH_Version_1.3.4_final.xlsx)

<span id="page-18-8"></span><sup>&</sup>lt;sup>9</sup> See HESA, [Definitions: Students.](https://www.hesa.ac.uk/support/definitions/students)

than one student course session associated with the engagement in the academic year, this is the sum of the weighted values described above.

c. In the event of a tie between venues with the same summed STUDYPROPORTION, IPLOCPOSTCODE is set to Unknown.

## **SCREGION**

<span id="page-19-0"></span>47. This field assigns the location of study postcode (IPLOCPOSTCODE) to broader regions of study defined by the International Territorial Levels, level 2 (ITL 2). This mapping is based on National Statistics Postcode Lookup (NSPL) data from May 2023.[10](#page-19-2)

## **IPUKPRNTC**

- <span id="page-19-1"></span>48. This field shows the UKPRN of the provider where the student is taught for the majority of this academic year. It is calculated using the method described below.
- 49. For providers in England where venue data exists:
	- a. For each VENUEUKPRN associated with a student course session, we sum the STUDYPROPORTION across all associated VENUEIDs. Where there is more than one student course session associated with the engagement in the academic year, we use RPSTULOAD to weight the summed STUDYPROPORTION across the student course sessions.
	- b. Then IPUKPRNTC is set as the VENUEUKPRN with the greatest summed STUDYPROPORTION in the academic year. Where there is more than one student course session associated with the engagement in the academic year, this is the sum of the weighted values described above.
	- c. In the event of a tie between the registering provider and another teaching provider, IPUKPRNTC is set as the UKPRN of the registering provider. If there is a tie between teaching providers who are not the registering provider, IPUKPRNTC is set to Unknown.
- 50. For providers in England where venue data does not exist:
	- a. IPUKPRNTC is set as the COURSEROLEHESAID with the greatest CRPROPORTION among reported COURSEROLEHESAIDs with ROLETYPE=202. Where CRPROPORTION does not sum to 100 for all reported COURSEROLEHESAIDs with ROLETYPE=202, the remaining proportion is attributed to the reporting provider.
	- b. In the event of a tie between the registering provider and another teaching provider, IPUKPRNTC is set as the UKPRN of the registering provider. If there is a tie between teaching providers who are not the registering provider, IPUKPRNTC is set to Unknown.

<span id="page-19-2"></span><sup>&</sup>lt;sup>10</sup> See Office for National Statistics, National Statistics Postcode Lookup (May 2023) | Open Geography [Portal.](https://geoportal.statistics.gov.uk/datasets/782899bd01934a8099ae8516cc021f68/about)

51. Where we have no student course session for the engagement in the academic year (for dormant students), IPUKPRNTC is set as the UKPRN of the registering provider.

## <span id="page-20-0"></span>**Fields used to derive populations of students**

### **SCOFSHE**

- <span id="page-20-1"></span>52. This field determines whether a student could be counted as a higher education (HE) student for any OfS purpose. It is designed to align the coverage of different student records. The following are excluded:
	- Incoming exchange students
	- Students that left within two weeks without any award
	- Students that are not on a higher education aim.

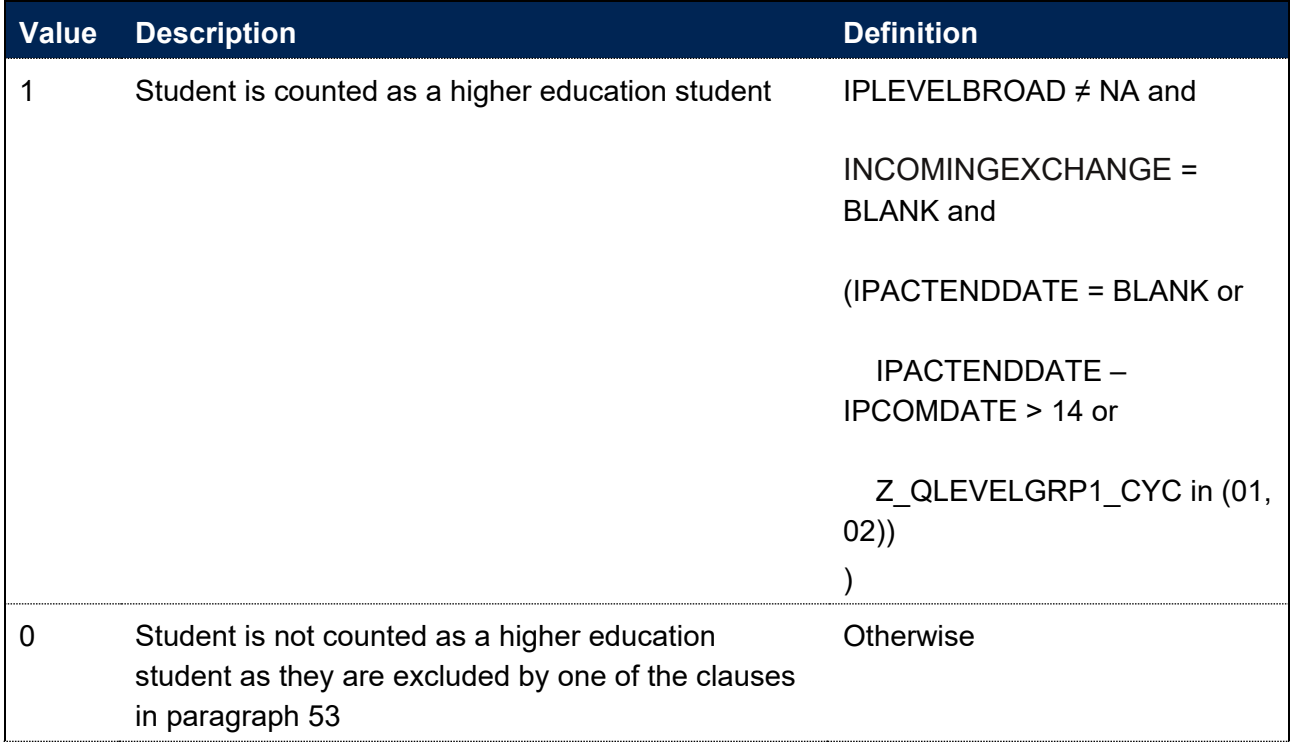

### **SCHECAT**

<span id="page-20-2"></span>53. This field categories students into key subsets of the higher education population for the purpose of understanding student lifecycle indicators.

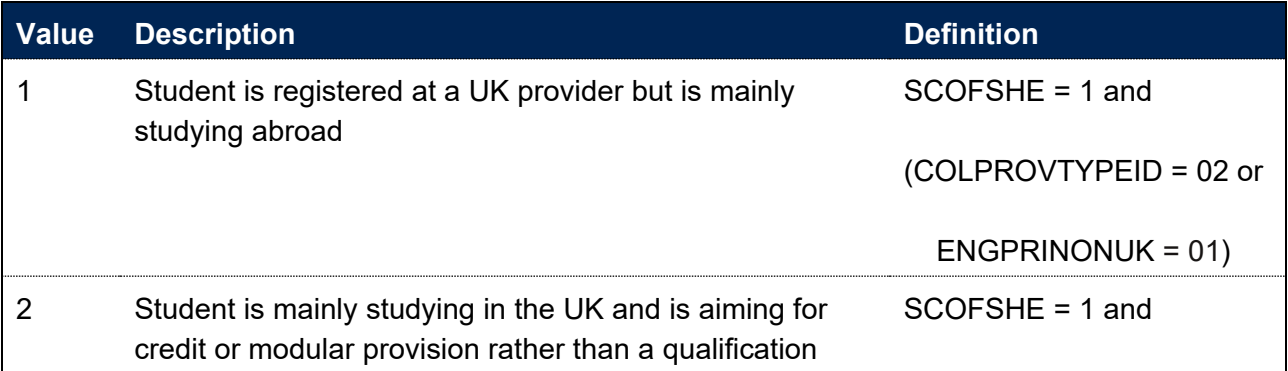

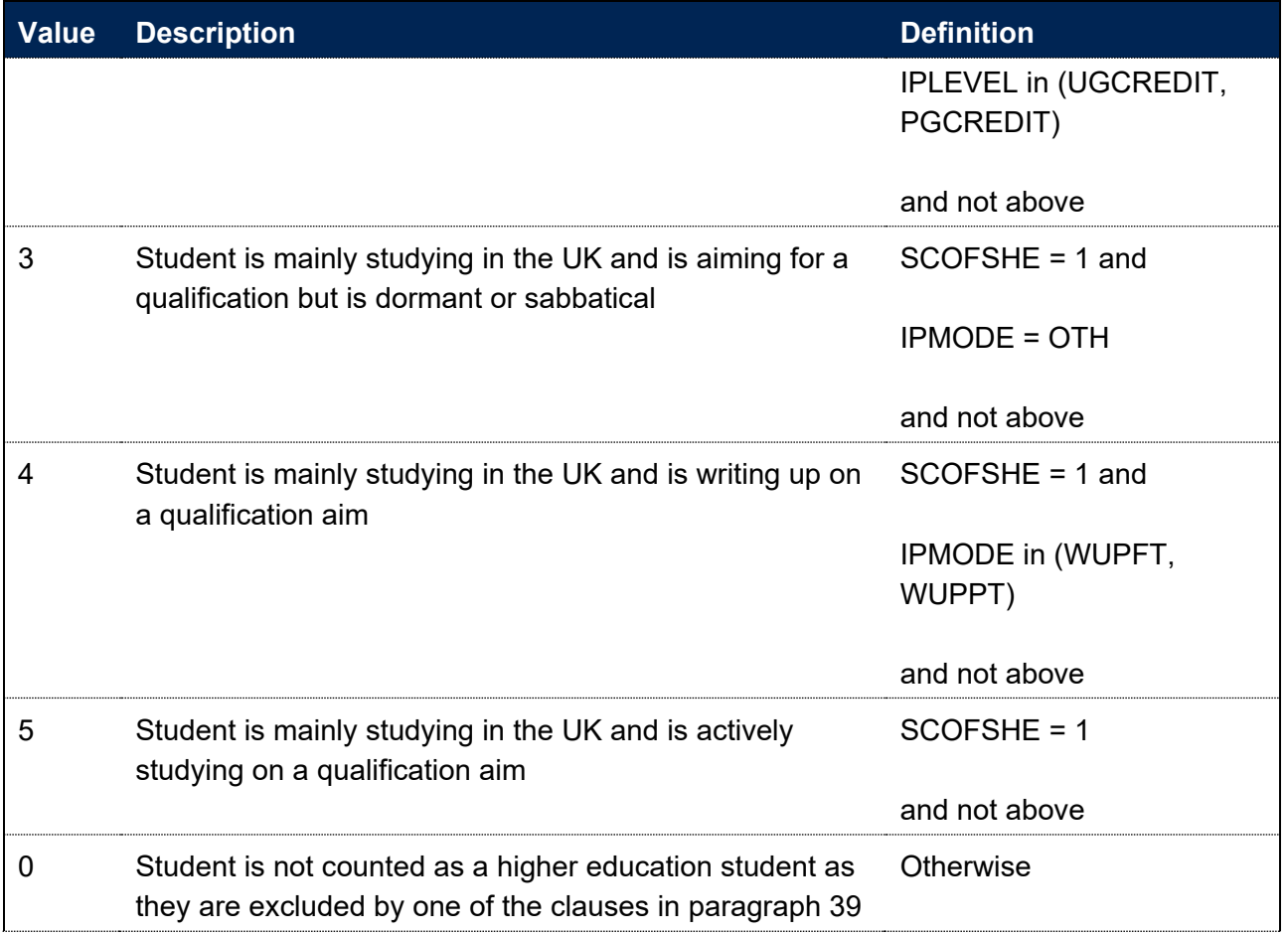

## **IPACTANN**

<span id="page-21-0"></span>54. This field determines whether the student was actively studying at any point in the academic year beyond the anniversary of the day 14 days after their starting date.

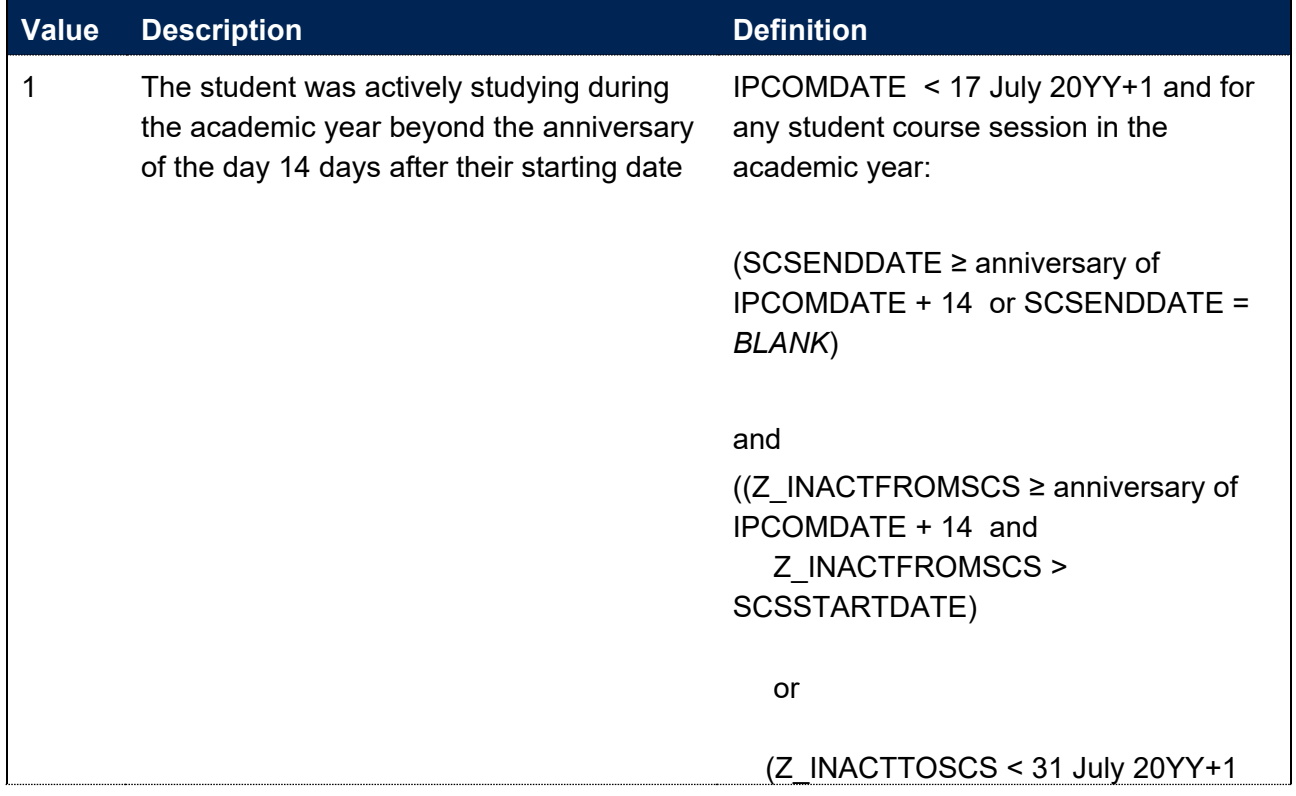

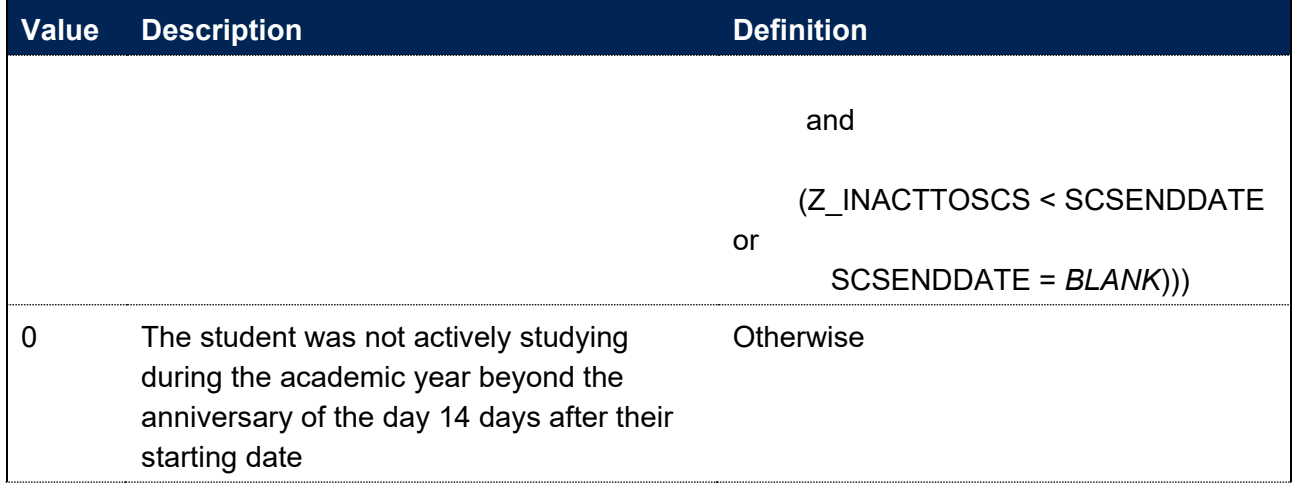

Note: We consider the anniversary of the day 14 days after IPCOMDATE such that it lies within the current academic year.

### **IPAYDUP**

<span id="page-22-0"></span>55. This field determines whether the student record is used in calculations of student headcounts where we count each student's year of programme of study once. It ensures that similar activity is counted in a similar way irrespective of when it occurs. It primarily de-duplicates activity for students on non-standard academic years so that each student record is counted once and only once for each year of programme of study.

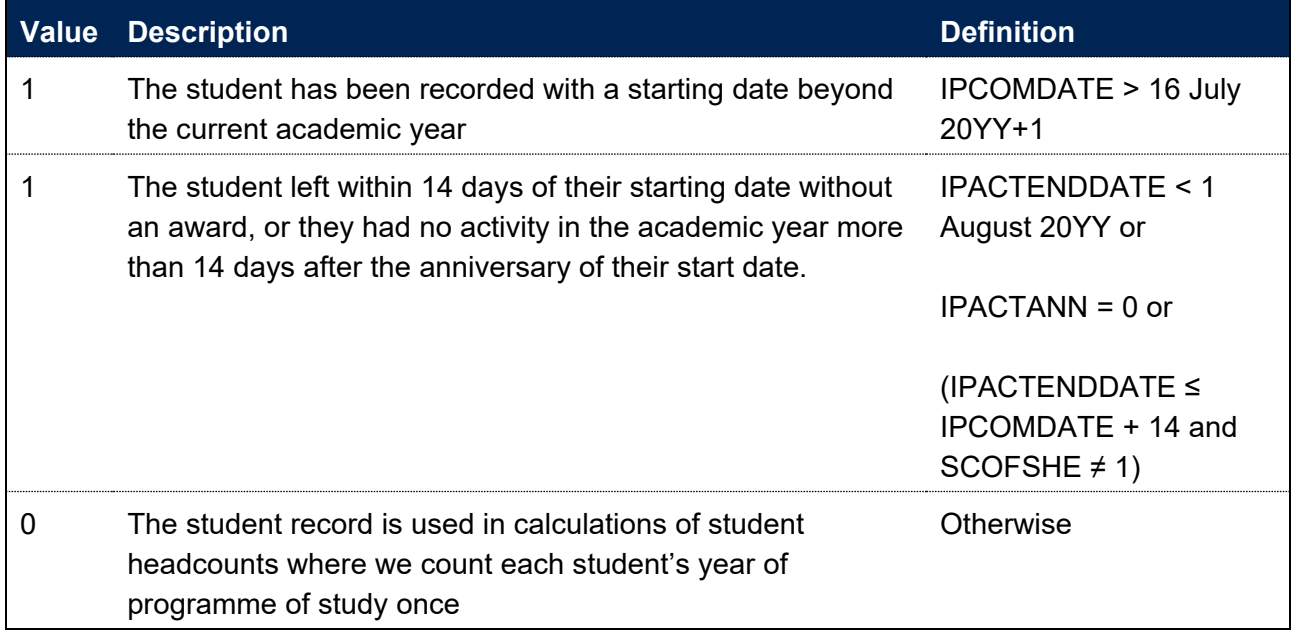

#### **SCCONTEXTPOP**

- <span id="page-22-1"></span>56. This field indicates whether a student is included in the population used to create the workbook summary tables.
- 57. A student may fall into multiple populations, for example a student on a one year course could count towards the entrant and qualifier population. To account for this, the population is constructed as follows:
	- a. For the all student population, values 1, 2, 3 and 4 are used
- b. For the entrant population, values 1 and 2 are used
- c. For the qualifier population, values 1,3 and 5 are used.
- <span id="page-23-0"></span>58. SCCONTEXTPOP is calculated once per student at mode and broad level. This means that the following deduplication is applied:
	- a. A student, as identified by SID, is only counted once per IPMODE and IPLEVELBROAD.
	- b. If the student appears multiple times at a single combination of IPMODE and IPLEVELBROAD, the record with the highest level (according to IPLEVELNUM) is prioritised.
	- c. If there are multiple records at the highest level, the record that would be counted towards the entrant, qualifier or all student contextual populations is prioritised.
	- d. If there are still multiple records, the record is chosen consistently by considering identifiers UKPRN, SID, and NUMHUS alphabetically.

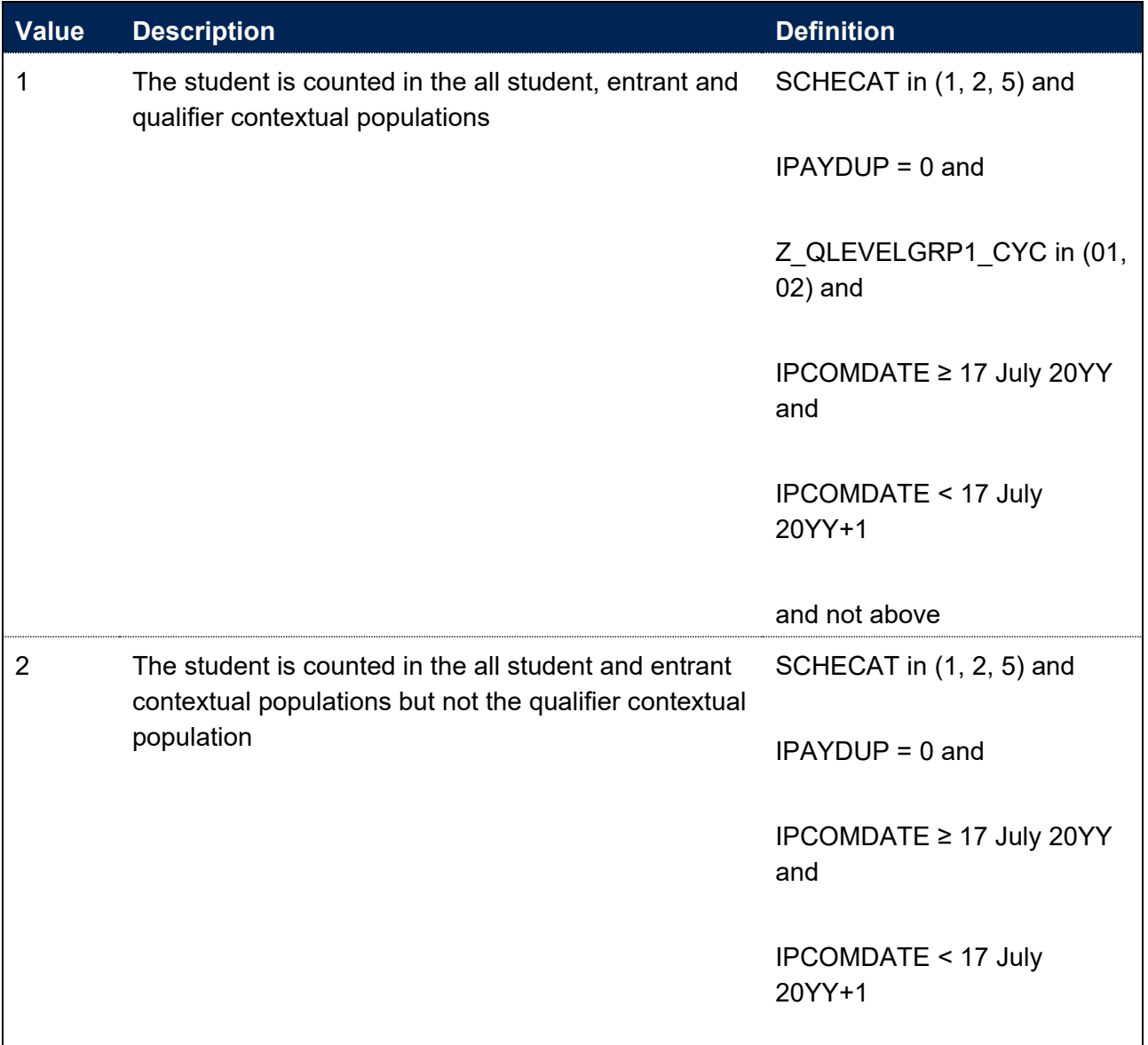

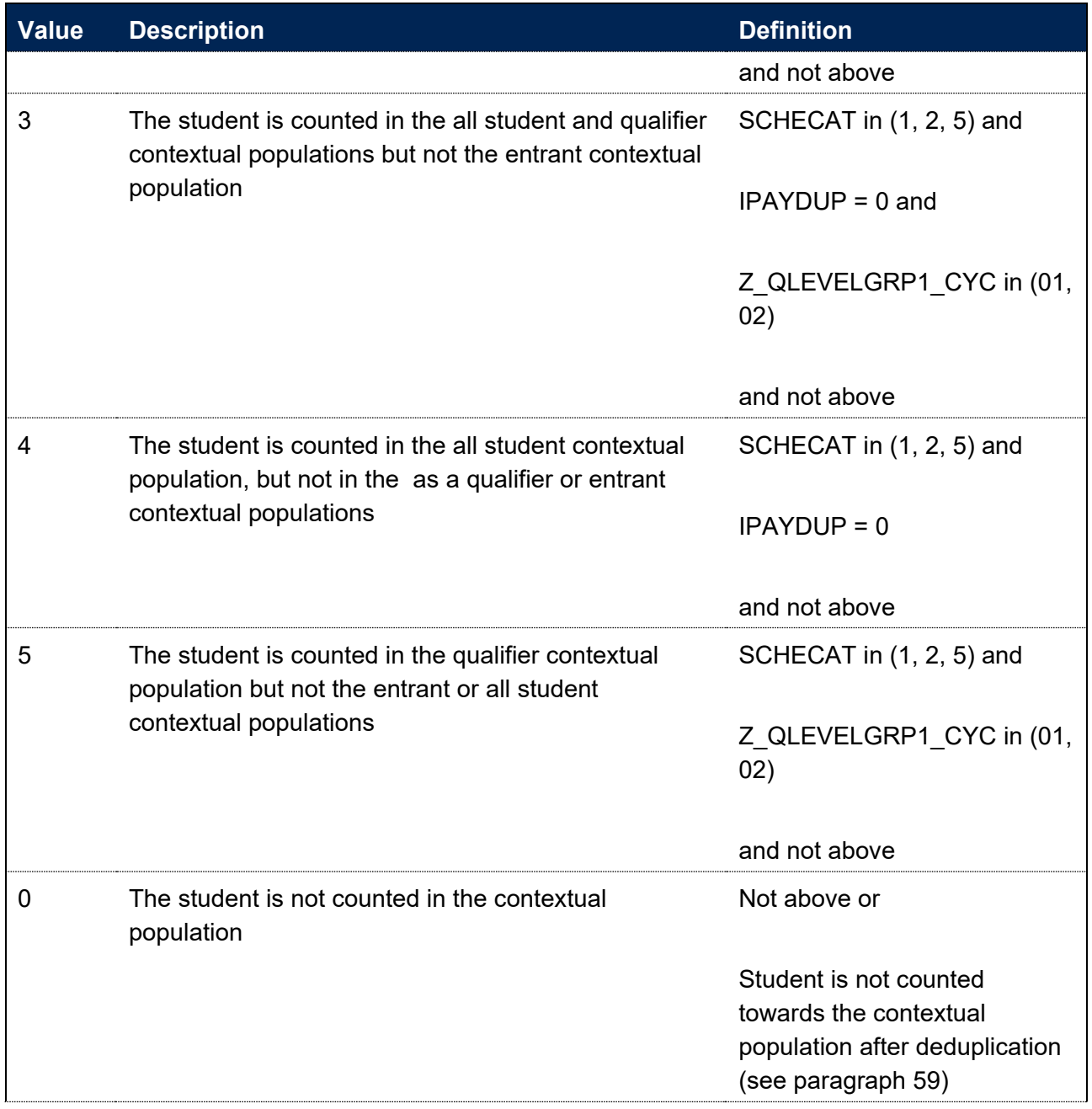

Note: The DDB data model requires that PGR students transferring to a new provider as part of a collaborative provision arrangement be treated as entrants to a new engagement at the new provider. The engagement start date, IPCOMDATE, must be returned as the date that reporting responsibility transferred to the new provider. Reporting under the HESASTU and HESASAR data models did not include this requirement for PGR students in these arrangements.<sup>[11](#page-24-2)</sup>

## <span id="page-24-0"></span>**Fields used to describe student characteristics**

## **IPBIRTHDATE**

<span id="page-24-1"></span>59. This field shows the date of birth of the student. IPBIRTHDATE is equal to BIRTHDTE.

<span id="page-24-2"></span><sup>&</sup>lt;sup>11</sup> See HESA, **Further Guidance on PGR Collaborative Supervision Arrangements.** 

#### **IPSEX**

<span id="page-25-0"></span>60. This field indicates the sex of the student.

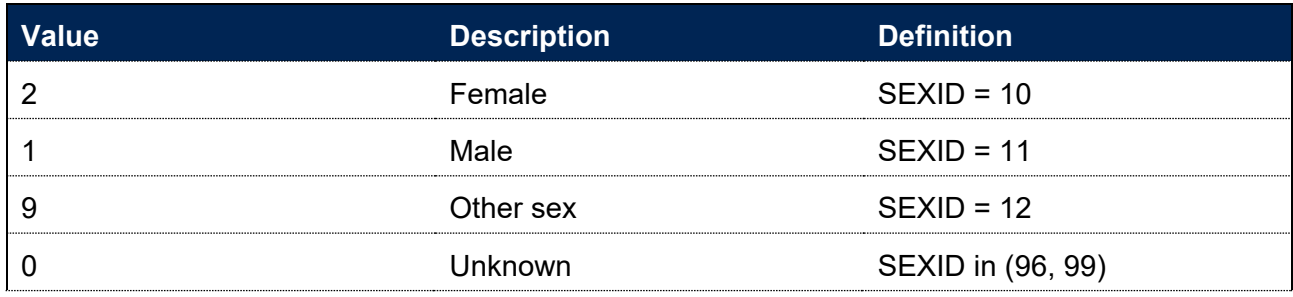

## **IPDISABLETYPE**

<span id="page-25-1"></span>61. This field indicates the type of disability the student has reported.

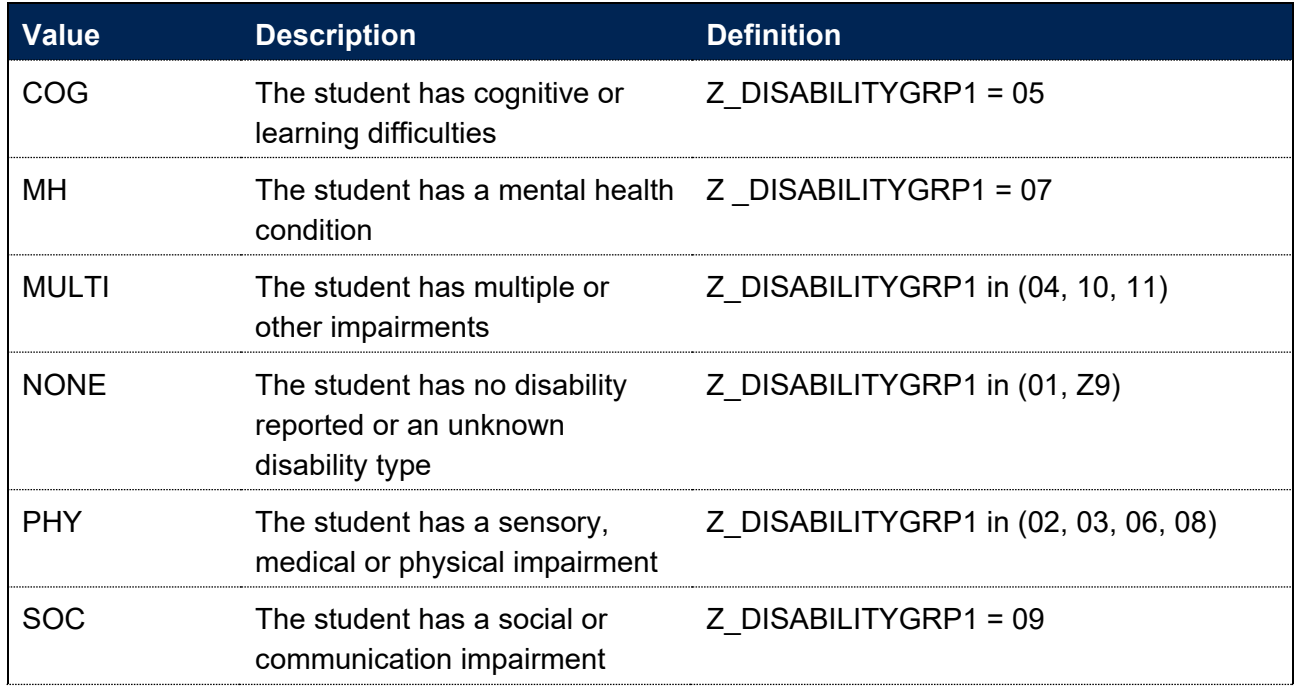

#### **IPDISABLE**

<span id="page-25-2"></span>62. This field indicates whether the student has a disability reported.

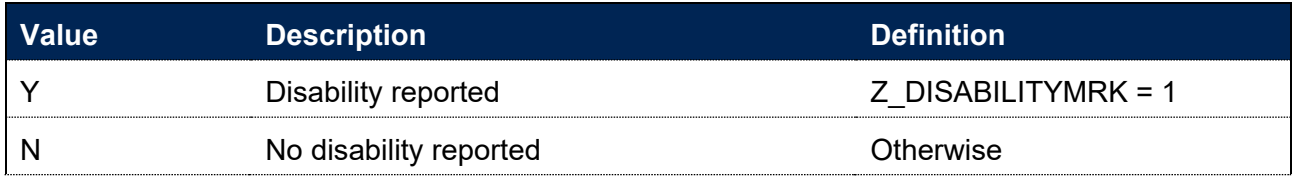

#### **IPETHNICDETAIL**

<span id="page-25-3"></span>63. This field indicates the student's ethnicity, split into 16 groups.

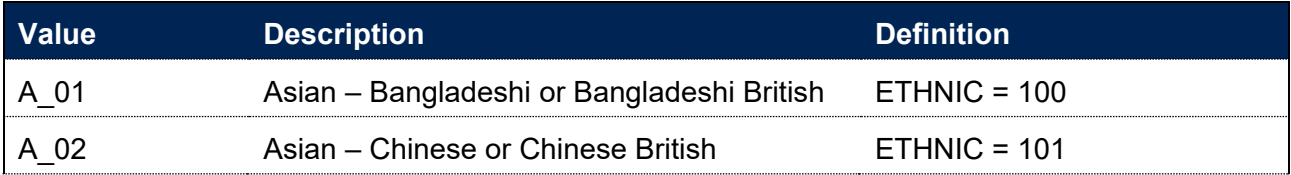

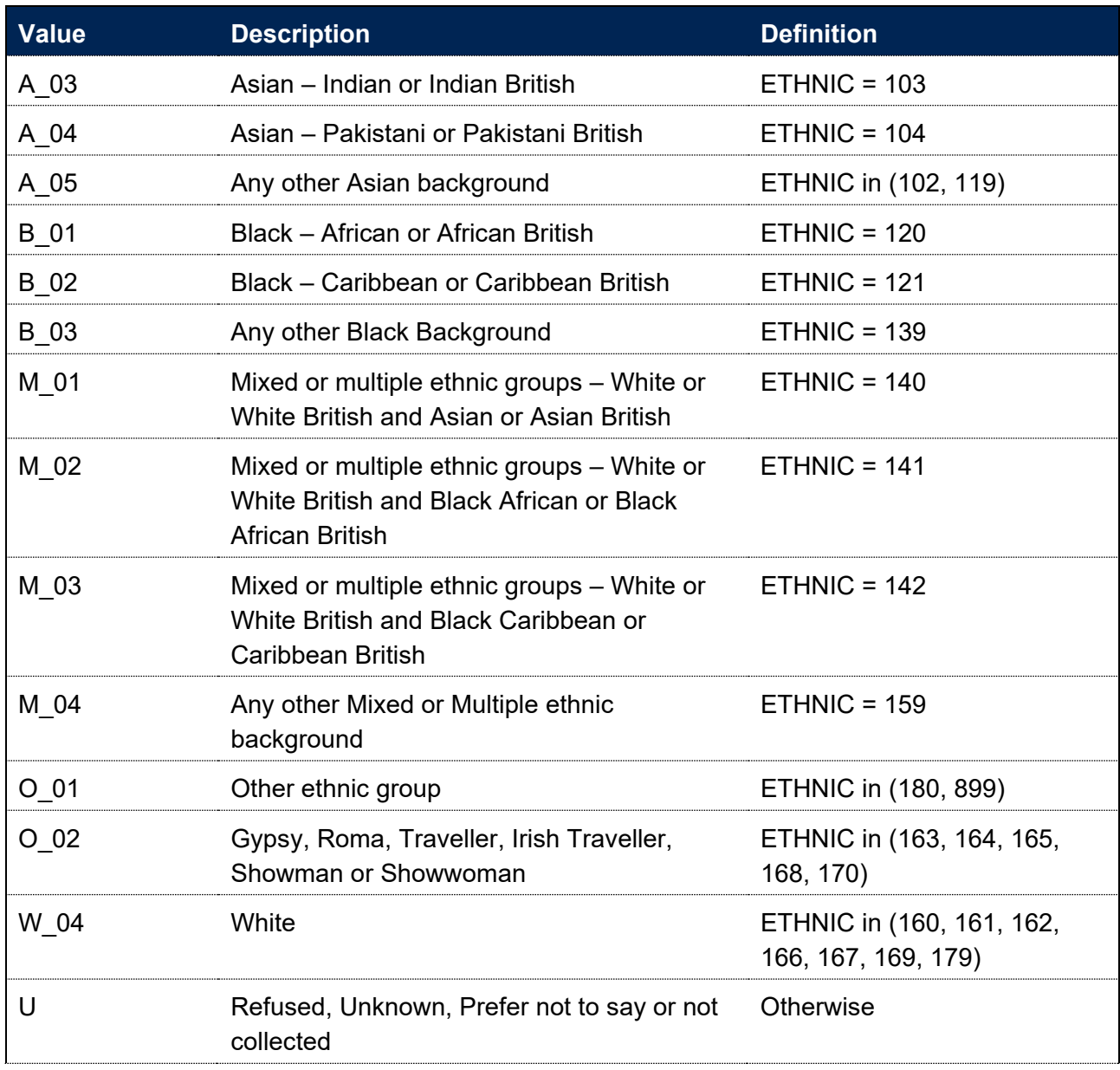

## **IPDOM**

<span id="page-26-0"></span>64. This field indicates whether the student's domicile is a country in the UK, an EU country or elsewhere.

![](_page_26_Picture_229.jpeg)

## <span id="page-27-0"></span>**Rebuild instructions**

- 65. The individualised file, 'SC23\_DCT\_XXXXXXXX\_IND.csv, can be used to interrogate the data and our calculation of derived fields by filtering to certain groups of records.
- 66. Specific instructions to rebuild the student characteristics data summary workbook, 'SC23\_DCT\_XXXXXXXX.xlsx', are provided here. Full details of how to access and use an individualised file are given on the OfS website [\(www.officeforstudents.org.uk/data-and](https://www.officeforstudents.org.uk/data-and-analysis/supplying-data/working-with-individualised-files/)[analysis/supplying-data/working-with-individualised-files\)](https://www.officeforstudents.org.uk/data-and-analysis/supplying-data/working-with-individualised-files/).

## <span id="page-27-1"></span>**Rebuild instructions for student numbers summary table**

67. Table 4 describes the steps involved in rebuilding the counts and percentages of students in the student numbers data summary table (table 1 on the 'SC23\_DCT\_XXXXXXXX.xlsx' summary workbook).

## **Step Description Rebuild instructions 1** Select the cohort **All students** SCCONTEXTPOP = 1, 2, 3, 4 Entrants SCCONTEXTPOP = 1, 2 Qualifiers SCCONTEXTPOP = 1, 3, 5 **2** Select the level of study Undergraduate IPLEVELBROAD = UG Postgraduate **IPLEVELBROAD** in (PGT, PGR) **3** Select the mode of study Full-time **IPMODE** = FT Part-time IPMODE = PT Apprenticeship IPMODE = APPR **4** Calculate the **count** of students Sum of SUBWT **5** Calculation the **percentage** of students Calculate the **total count** of students in the same cohort and level Sum of SUBWT after applying steps 1 and 2 Calculate the percentage of students (**Count** of students ÷ **total count** of students) x 100

#### **Table 4: Rebuild instructions for the student numbers summary table**

## <span id="page-28-0"></span>**Rebuild instructions for student characteristics, study location and teaching provider summary tables**

68. Table 5 describes the rebuild steps for the student characteristics, study location and teaching provider summary tables (tables 2, 3 and 4, respectively on the 'SC23\_DCT\_XXXXXXXX.xlsx' summary workbook).

#### **Table 5: Rebuild instructions for student characteristics, study location and teaching provider summary tables**

![](_page_28_Picture_247.jpeg)

#### **Student characteristics**

69. On the 'Student characteristics' sheet, each summary table shows the count and percentage of students categorised by a given characteristic. Table 5 describes how to rebuild these numbers from the individualised file. In step 3 of Table 5, each row of the summary table can be rebuilt from the individualised file by applying the corresponding filters given in the tables below.

#### **Age**

![](_page_28_Picture_248.jpeg)

![](_page_29_Picture_206.jpeg)

#### **Sex**

![](_page_29_Picture_207.jpeg)

## **Disability**

![](_page_29_Picture_208.jpeg)

#### **Disability type**

![](_page_29_Picture_209.jpeg)

## **Ethnicity**

![](_page_29_Picture_210.jpeg)

## **Domicile**

![](_page_30_Picture_178.jpeg)

## **Subject of study (CAH2)**

![](_page_30_Picture_179.jpeg)

![](_page_31_Picture_212.jpeg)

## **Study location**

70. The study location summary table shows the count and percentage of students for each regional location of study defined by the derived field SCREGION (see paragraph [48\)](#page-19-0). Table 5 describes how to rebuild these numbers from the individualised file. In step 3 of Table 5, each row of the table can be rebuilt by filtering the individualised file to the corresponding value of SCREGION.

## **Teaching provider**

71. The teaching provider summary table shows the count of students by majority teaching provider as defined by the derived field IPUKPRNTC (see paragraph [49\)](#page-19-1). Table 5 describes how to rebuild these numbers from the individualised file. In step 3 of Table 5, each row of the table can be rebuilt by filtering the individualised file to IPUKPRNTC equal to the UKPRN of the teaching provider.

## <span id="page-31-0"></span>**Rebuild instructions for undergraduate qualification aim compared to qualification awarded summary table**

72. Table 6 describes the steps involved in rebuilding the counts and percentages of undergraduate qualifiers' qualification awarded (table 5 on the 'SC23\_DCT\_XXXXXXXX.xlsx' summary workbook). Please note that not all IPLEVEL values are represented in the table below. This is because this table is restricted to undergraduates who have qualified with an award (i.e. not postgraduate aims, unspecified undergraduate aims or undergraduate credit).

#### **Table 6: Rebuild instructions for undergraduate qualification aim compared to qualification awarded summary table**

![](_page_31_Picture_213.jpeg)

![](_page_32_Picture_192.jpeg)

![](_page_33_Picture_0.jpeg)

© The Office for Students copyright 2024

This publication is available under the Open Government Licence 3.0 except where it indicates that the copyright for images or text is owned elsewhere.

www.nationalarchives.gov.uk/doc/open-government-licence/version/3/